# ERTE DIMENSION 1/2012

## Das Forth–Magazin

für Wissenschaft und Technik, für kommerzielle EDV, für MSR-Technik, für den interessierten Hobbyisten

In dieser Ausgabe:

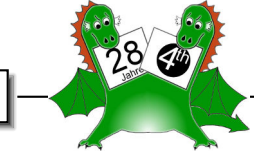

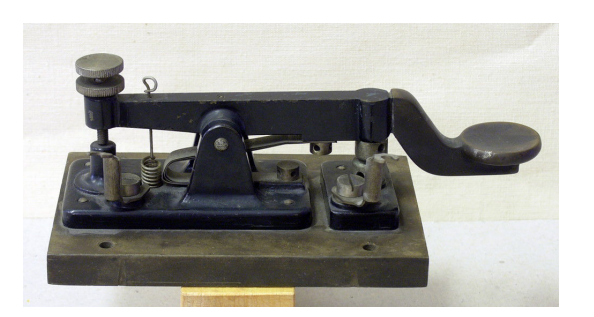

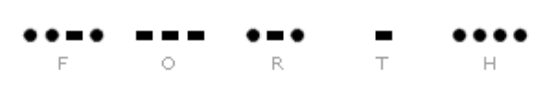

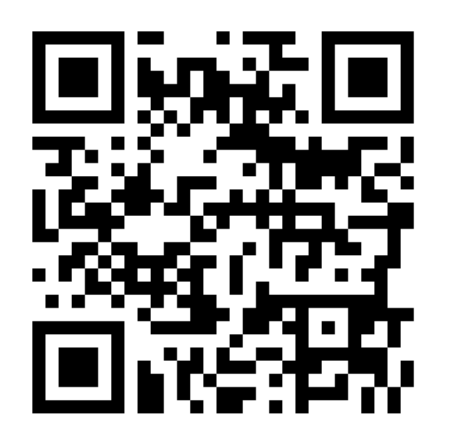

[Geburtstagsfragen](#page-7-0)

[Wave Engine \(2\)](#page-9-0)

[IF-ELSE-THEN in high level](#page-18-0)

[Fossil — Quellcodearcheologie](#page-26-0)

[Nachtrag: Morse4 repariert](#page-29-0)

[CF430FR V0.2](#page-32-0)

[4e4th auf dem LaunchPad](#page-36-0)

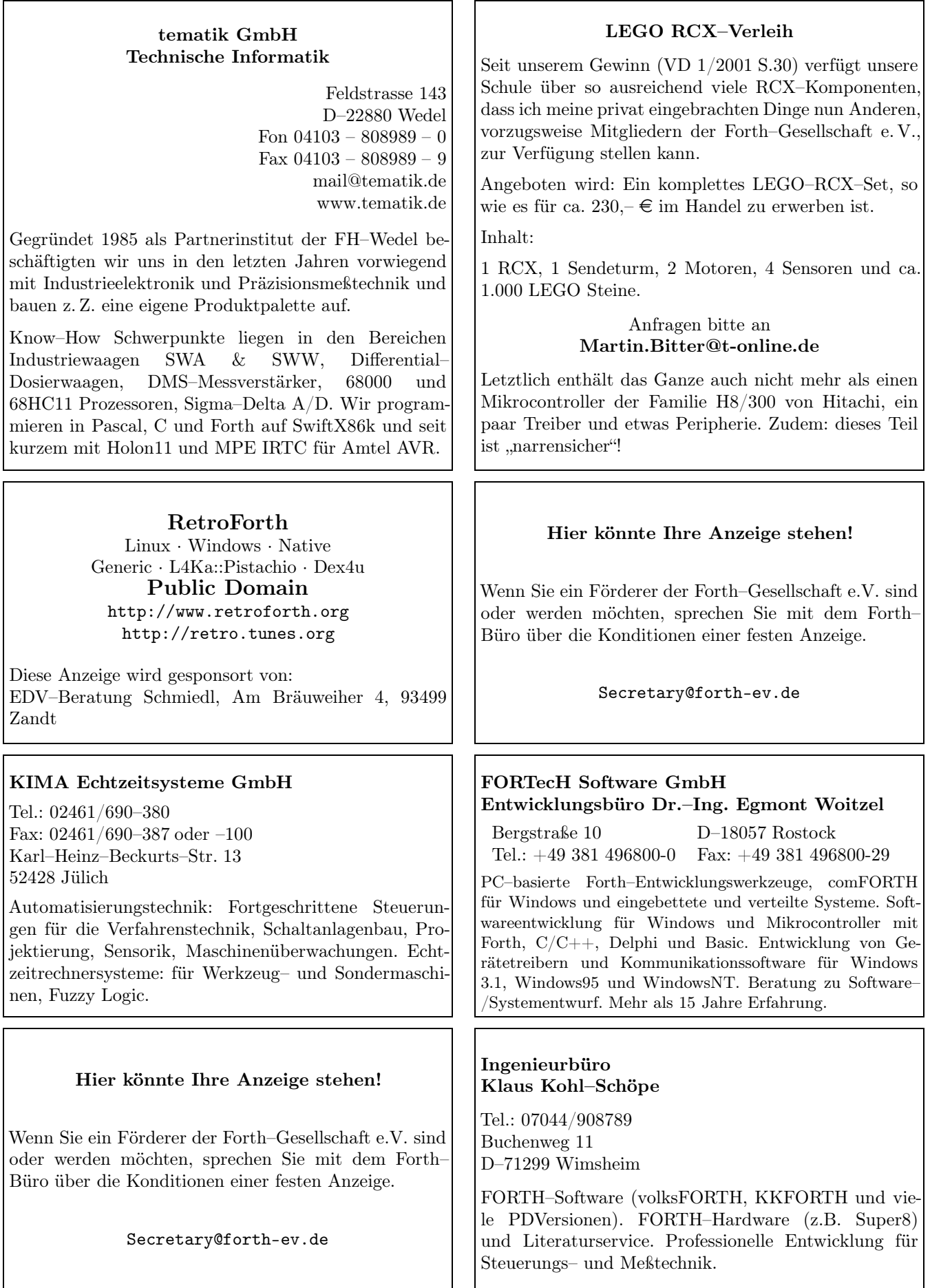

## Inhaltsverzeichnis

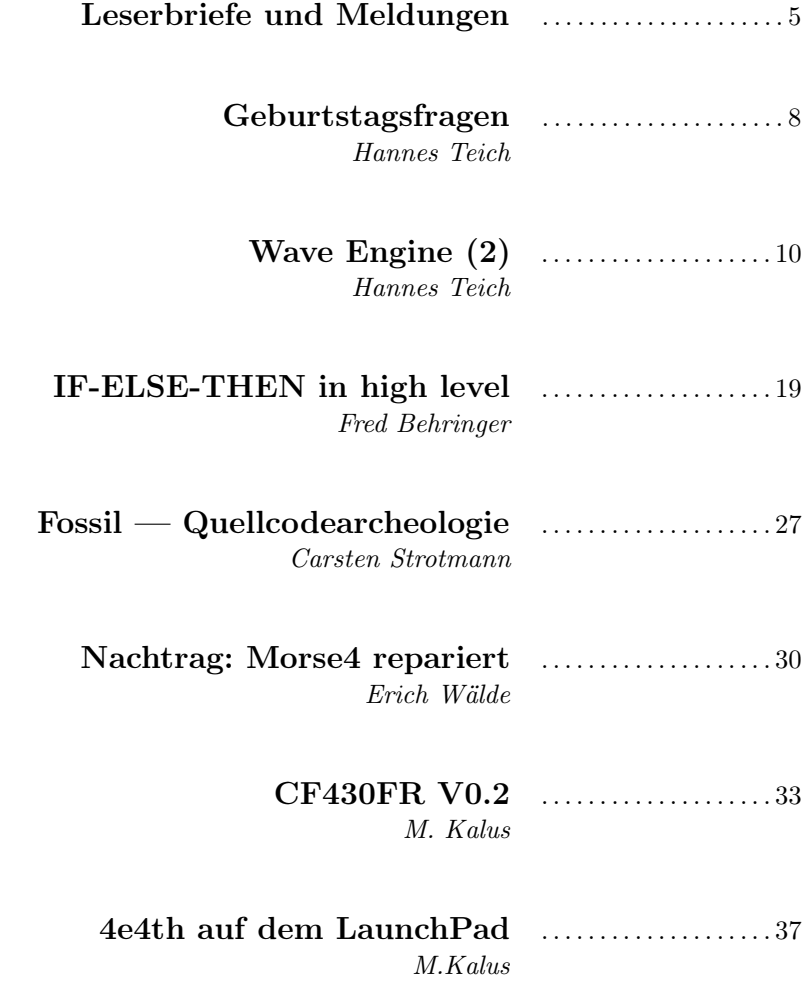

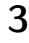

#### Impressum Name der Zeitschrift Vierte Dimension

#### Herausgeberin

Forth–Gesellschaft e. V. Postfach 32 01 24 68273 Mannheim Tel: ++49(0)6239 9201-85, Fax: -86 E-Mail: Secretary@forth-ev.de Direktorium@forth-ev.de Bankverbindung: Postbank Hamburg BLZ 200 100 20 Kto 563 211 208 IBAN: DE60 2001 0020 0563 2112 08 BIC: PBNKDEFF

#### Redaktion & Layout

Bernd Paysan, Ulrich Hoffmann E-Mail: 4d@forth-ev.de

#### Anzeigenverwaltung

Büro der Herausgeberin

#### Redaktionsschluss

Januar, April, Juli, Oktober jeweils in der dritten Woche

#### Erscheinungsweise

1 Ausgabe / Quartal

Einzelpreis  $4.00\epsilon$  + Porto u. Verpackung

#### Manuskripte und Rechte

Berücksichtigt werden alle eingesandten Manuskripte. Leserbriefe können ohne Rücksprache wiedergegeben werden. Für die mit dem Namen des Verfassers gekennzeichneten Beiträge übernimmt die Redaktion lediglich die presserechtliche Verantwortung. Die in diesem Magazin veröffentlichten Beiträge sind urheberrechtlich geschützt. Übersetzung, Vervielfältigung, sowie Speicherung auf beliebigen Medien, ganz oder auszugsweise nur mit genauer Quellenangabe erlaubt. Die eingereichten Beiträge müssen frei von Ansprüchen Dritter sein. Veröffentlichte Programme gehen — soweit nichts anderes vermerkt ist in die Public Domain über. Für Text, Schaltbilder oder Aufbauskizzen, die zum Nichtfunktionieren oder eventuellem Schadhaftwerden von Bauelementen führen, kann keine Haftung übernommen werden. Sämtliche Veröffentlichungen erfolgen ohne Berücksichtigung eines eventuellen Patentschutzes. Warennamen werden ohne Gewährleistung einer freien Verwendung benutzt.

#### Liebe Leser,

In Vierte Dimension 2011-04 schrieb Erich Wälde

"Ich gebe hiermit den Staffelstab an Ulli Hoffmann weiter."

Nun denn — hier ist sie nun — die erste Ausgabe des 28. Jahrgangs unseres Forth-Magazins. "Forth — gibt's das denn überhaupt noch?" Diese Frage habe ich gerade im vergangenen Jahr wiederholt gehört und erwidert: "Ja!" das gäbe es noch und eine kleine Gemeinde von Forth–Begeisterten macht immer noch spannendste Dinge mit Forth. Dass unser Elan ungebrochen ist, kann man an dieser Ausgabe sehen:

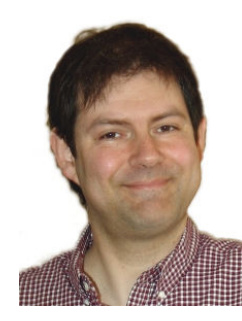

Johannes Teich widmet sich dem Geburtstags–Paradoxon und führt seine Erläuterungen zu seiner Wave-Engine fort.

Fred Behringer zeigt uns, wie man weitere Kontrollstrukturen, dieses Mal IF, ELSE und THEN in high-level-Forth definieren kann, wenn man passende Annahmen über das Forth-System macht (Manipulation der Adressen auf dem Return–Stack ist zulässig und die zugehörige Arithmetik ist bekannt).

Erich Wälde diskutiert einen Fehler der im Morsecode-Programm des vergangenen Hefts zu beobachten war. Liegt das Problem in der Anwendung oder im zu Grunde liegenden amForth? Urteilt selbst.

Michael Kalus berichtet uns über CamelForth für den MSP430FR5739 von Texas Instruments, wo das Forth im FRAM (nicht flüchtiges RAM) abgelegt ist. Außerdem stellt er uns das 4e–billige TI-LaunchPad mit MSP430 und 4e4th vor. Dieses kleine Board mit interaktivem Forth war der Renner auf der diesjährigen Forth–Tagung. 4e4th ist derzeit in der Entwicklung und so werden wir sicherlich in Zukunft mehr über dieses interessante System erfahren.

Seit vielen Jahren produzieren wir die Vierte Dimension in einem verteilten Arbeitsprozess, dessen Dreh- und Angelpunkt das Subversion-Repostory unter [www.forth-ev.de/](www.forth-ev.de/repos/vd) [repos/vd](www.forth-ev.de/repos/vd) ist. Carsten Strotmann weist uns auf Fossil hin, ein verteiltes Versionskontrollsystem der dritten Generation (1G: SCCS/RCS, 2G: VCS, SVN, 3G: git, mercurial, fossil). Dieses System macht Versions-Verwaltung so einfach, dass jeder(!) sie benutzen sollte. Ein Workshop auf der Forth–Tagung beleuchtete die Thematik genauer.

Durch unseren SWAP-Preisträger Stephen Pelc auf der EuroForth 2011 in Wien angefacht, ist in den letzten Monaten eine heftige Diskussion um die beste Art der objekt-orientierten Programmierung in Forth entbrannt. Soll man auf early- oder latebinding setzen. Muss Polymorphismus und Kapselung unterstützt werden und wenn ja, wie? Sind Virtual Method Tables essentiell oder entbehrlich? Kann das Forth-Dictonary für die Namensverwaltung verwendet werden? Welche Syntax haben Klassenund Methoden-Definitionen oder -Aufrufe? In Forth ist das Implementieren objektorientierter Konzepte so einfach, dass jeder seine eigene OOP-Erweiterung haben kann. Austauschbar sind die objekt-orientierten Programme dieser unterschiedlichen Dialekte dann aber nicht. Einige Vorschläge liegen vor, aber so richtig hat keine Seite die anderen bisher überzeugen können. Vielleicht können wir in den kommenden Ausgaben unseres Forth-Magazins ja die unterschiedlichen Ansätze genauer beleuchten.

Ich wünsche uns allen viel Vergnügen beim Lesen,

Ulrich Hoffmann

Die Quelltexte in der VD müssen Sie nicht abtippen. Sie können sie auch von der Web–Seite des Vereins herunterladen. <http://www.forth-ev.de/repos/vd/2012-01/>

Die Forth–Gesellschaft e. V. wird durch ihr Direktorium vertreten:

Ulrich Hoffmann Kontakt: Direktorium@Forth-ev.de Bernd Paysan Ewald Rieger

### <span id="page-4-0"></span>3 MSP-EXP430FR5739 sind da.

Date: Mon, 23 Jan 2012 14:34:00 +0100 From: Carsten Strotmann <carsten@strotmann.de> Subject: Re: 3 MSP-EXP430FR5739 sind da.

Hallo,

ich habe heute die Boards offiziell in den Verleih aufgenommen und auf die Webseite gestellt.

Das letzte bei mir verbliebene Board wurde heute an Rolf Lauer ausgeliefert, der eine Ausleih-Anfrage gestellt hat.

Bis Anfang Maerz bin ich jetzt in Down-Under und kann daher keine Boards versenden oder annehmen.

Beste Gruesse

Carsten

On 8/17/11 2:01 PM, Kalus Michael wrote: > Moin zusammen.

>

- > Hab nun 3x MSP-EXP430FR5739 hier -
- > Experimentierbords mit dem neuen FRAM-Chip
- > MSP430FR5739 von Texas Instruments drauf.
- > Würde die gerne in den Verleih abgeben.
- >
- > Michael

#### FET-Pro430 Lite und CamelForth auf dem Experimenter Board

Übrigens gibt es bei Elprotronic [1] ein gut gelungenes Tool, um die MCUs von TI, auch unser FRAM im MSP430FR5739, zu laden, zu verifizieren, auszulesen, das kostenlose FET-Pro430 Lite. Damit ist es ganz leicht, das CF430FRexp in das Experimenter Board von TI zu schreiben, benutze einfach AUTO PROG dazu.

Das Image dieser CamelForth-Version heißt CF430FRexp.a43 und liegt im Repository der Forth-Gesellschaft. Diese Datei enthält das Image im Intel-Hex-Format. Viel Vergnügen. mk

[1] <http://www.elprotronic.com/> [2] [http://www.](http://www.forth-ev.de/repos/CF430FR/CF430FRexp.a43) [forth-ev.de/repos/CF430FR/CF430FRexp.a43](http://www.forth-ev.de/repos/CF430FR/CF430FRexp.a43)

#### Wenn der MSP430FR5739 sich nicht mehr laden lassen will...

ist der BSL–Scripter von Texas Instruments die Rettung. Nicht verschwiegen werden soll hier auch, dass es beim CF430FR–Projekt vorübergehend ein Problem mit der Verständigung zwischen der IAR-Workbench und dem MSP430FR5739 gab. Hartnäckig erschien auf einmal die Meldung "Could not find device.." und das CF430FR-Projekt war nicht mehr in die MCU zu laden. Dabei lief das Forth darin ganz munter, und DUMP konnte benutzt werden, um über den Zustand der Speicherbereiche Auskunft zu geben. Aber ich hab nicht herausfinden können, was da passiert ist. Selbst eine Analyse der Signale, die über die Programmierschnittstelle kamen, brachte keinen

Aufschluss, eigentlich alles richtig, aber der Chip wollte einfach nicht.

Abhilfe kam von Dirk Brühl. Er hat sich den BSL– Scripter angesehen, mit dem TI seine Chips lädt, wenn sie nicht auf so Experimentierplatinen mit USB– Anschluss sitzen. Das Verfahren benutzt ganz klassisch den COM-Port eines PCs, und über ein Interface zur Pegelanpassung lassen sich damit die Kommandos an den boot strap loader (BSL) schicken, der in jeder dieser TI– MCUs ROM–resident gegeben ist. Allerdings erschien das von TI angegebene Interface doch zu aufwändig, und er hat eine einfachere Schaltung angegeben und gebaut.

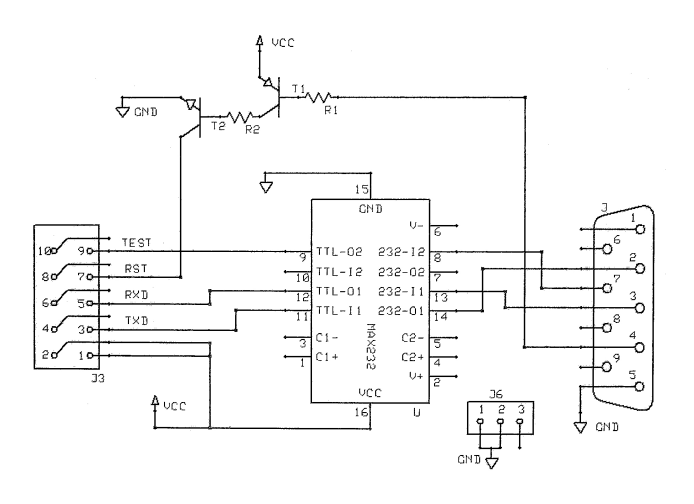

Abbildung 1: BSL–Interface–Schaltplan

Das rettende Platinchen kam kurz darauf als Lufpost angeflogen, und über die angegebenen Kommandos konnte damit der Chip tatsächlich schon im ersten Versuch zurückgesetzt werden, und ließ sich fortan wieder brav auch vom IAR aus laden, so dass das CF430FR–Projekt doch noch abgeschlossen werden konnte. So schön die Experimentierplatine auch geworden ist, die TI dort vertreibt, so ganz ohne die BSL–Hilfe kommt sie auch nicht immer aus, und man ist gut beraten, den klassischen Zugang per BSL–Scripter im Hinterkopf zu behalten — für alle Fälle. mk

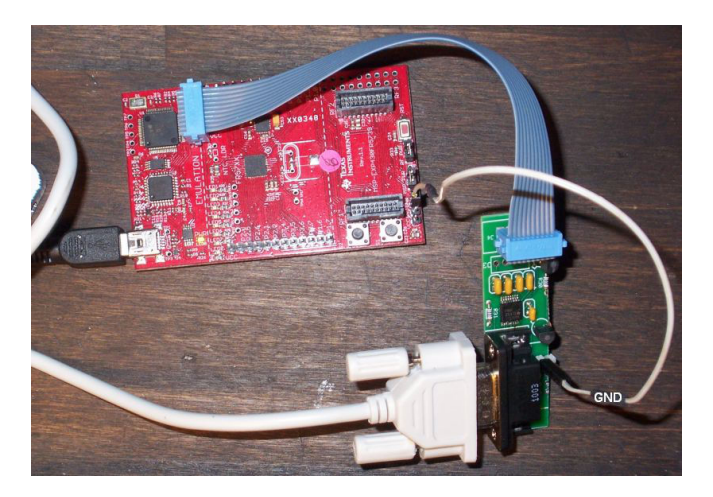

Abbildung 2: BSL-Interface

#### Kommentar zum Artikel "Kontrollstrukturen als Colon-Definitionen und ohne die Immediate-Eigenschaft" in der VD 4/2011 von Fred Behringer

Zunächst möchte ich auf den Versuch eingehen, die drei Forth-Basisbefehle LIT, BRANCH und ?BRANCH als High-Level Befehle zu definieren:

Sie stellen im Forth-System eine Besonderheit dar, da sie einen einkompilierten direkten Parameter benötigen, anders als fast alle weiteren Forth-Befehle. Außerdem werden sie vom Compiler benutzt, um Literale und Strukturen zu kompilieren. Dabei wird der Befehl LIT vom Befehl LITERAL, der Befehl ?BRANCH (bedingter Sprung) von den Strukturbefehlen IF, WHILE und UNTIL und der Befehl BRANCH (unbedingter Sprung) von den Strukturbefehlen ELSE, AGAIN und REPEAT benutzt. Die Strukturbefehle BEGIN und THEN dienen dem Compiler lediglich als Sprungmarken. Die genannten Literal- und Strukturbefehle sind deswegen als "Immediate-Befehle" programmiert. Ob es möglich ist, wie von Fred Behringer versucht, sie als "Nicht-Immediate-Befehle" zu definieren, kann ich nicht beurteilen, bin aber sehr skeptisch.

Der Artikel zeigt aber die zwangsläufig auftretenden Schwierigkeiten beim Versuch, den benötigten Basis- (oder Minimal-) Befehlssatz für ein Forth-System immer weiter zu reduzieren:

Die Definition:

: BRANCH R> @ >R ;

funktioniert, wäre also einsetzbar! Anders verhält es sich mit der Definition:

: LIT R@ @ R> 2 + >R ;

sie funktioniert zwar im Prinzip, benutzt jedoch für die Literale 2 sich selbst. Das geht also nicht! Das Gleiche passiert, wenn man versuchen würde, den Befehl ?BRANCH zu definieren:

: ?BRANCH IF R> 2 + >R ELSE R> @ >R THEN ;

Auch hierbei wäre der ?BRANCH im IF-Befehl als bereits vorhanden vorausgesetzt! Man dreht sich damit gewissermaßen im Kreis, da eine Rekursion in diesem Fall nicht möglich ist.

Die Aussage, dass der (in Forth definierte) Befehl D+ ebenso als Basisbefehl dienen kann, wie der von mir definierte (in Forth unbekannte) Befehl +C, ist prinzipiell richtig. Für die Benutzung von +C gibt es jedoch formale und insbesondere auch einen technischen Grund:

Bei der Addition zweier n-Bit-Zahlen kann das Ergebnis maximal n+1 Bits betragen. Das überzählige Bit wird bei Mikroprozessoren üblicherweise als Carry-Bit in einem Flag-Register gespeichert. Da Forth, wie alle anderen Programmiersprachen auch, kein Flag-Register kennt, ist es sinnvoll, das Bit in einem zusätzlichem n-Bit-Wort abzulegen. Damit wird aus der Addition zweier n-Bit Worte ein (n+n)-Bit Ergebnis. Das Gleiche wird bei der Multiplikation praktiziert, siehe Forth-Befehl UM\*

 $(n \text{ bits } * \text{ n} \text{ bits } \Rightarrow 2 \text{ n} \text{ bits}).$  Damit ist das Ergebnis immer eindeutig! Außerdem besteht dann die Möglichkeit, die Addition auf Zahlen beliebiger Bitbreiten zu erweitern und der Anwender kann selbst entscheiden, ob er das überzählige Bit braucht oder nicht, z. B.:

: + +C DROP ;

Formal ist der Befehlssatz ohnehin nur für Single-Befehle gedacht, Double-Befehle betrachte ich lediglich als Erweiterung des Single-Befehlssatzes.

Der technische Grund für den Befehl +C ist folgender: Der STRIP-Forth-Prozessor kann (wie alle mir bekannten Stack-Prozessoren) pro Befehl auf maximal 2 Eingangs-Parameter zugreifen und maximal 2 Ausgangs-Parameter ausgeben (jeweils die obersten 2 Stackworte). Der Befehl D+ braucht aber 4 Eingangs-Parameter (2 für jeden Summanden). Anmerkung: Aus dem gleichen Grund sind auch Befehle wie ROT oder OVER dort nicht als Hardware-Befehle realisierbar.

Willi Stricker

#### The programming language formally known as '5'

In der VD 1/2010 hat Bernd Ulmann über die Programmiersprache 5 berichtet, eine Sprache, welche die Programmierkonzepte von Forth mit denen von APL verbindet.

Seit Sommer 2011 heißt diese Sprache nun lang5 [1], was sich positiv auf die Suchmöglichkeiten in Internet Suchmaschinen auswirkt.

Vector, die Publikation der britischen APL–Vereinigung (British APL Association) hat im Dezember 2011 einen neuen Artikel von Bernd Ulmann über lang5 veröffentlicht [2].

Im Oktober 2011 hat es auch ein neues Release der Sprache gegeben. Das aktuelle Release, sowie weiterführende Informationen über lang5 findet sich auf der Webseite des Projektes [3].

[1] [http://lang5.sourceforge.net/tiki-view\\_blog\\_](http://lang5.sourceforge.net/tiki-view_blog_post.php?postId=7) [post.php?postId=7](http://lang5.sourceforge.net/tiki-view_blog_post.php?postId=7)

[2] <http://archive.vector.org.uk/art10500710> [3] [http://lang5.sourceforge.net/tiki-index.php?](http://lang5.sourceforge.net/tiki-index.php?page=HomePage) [page=HomePage](http://lang5.sourceforge.net/tiki-index.php?page=HomePage)

#### Forth - ein etwas ausgefallenes Programmiersystem

"Ein etwas ausgefallenes, aber sehr effizientes Programmier- und Testsystem (für den MSP430 von Texas Instruments) ist FORTH. Neben einigen OpenSource-FORTH-Projekten gibt es ein sehr gutes professionelles FORTH-Entwicklungssystem, Swift-X. Es verwendet die Umgekehrte Polnische Notation (UPN)."

C.S.

Aus dem Kreis der Forth–Gesellschaft kann diese Bemerkung in Wikipedia sicher nicht stammen. Uns wäre nicht eingefallen, die Bezeichnung "etwas ausgefallen" zu verwenden.

Aber die Bemerkung an sich geht in die richtige Richtung. Könnte es nicht sein, dass diesmal gelingt, was beim R8C vor einigen Jahren auf der Strecke blieb, nämlich beim experimentier- und bastelfreudigen Volk stärkeres Interesse für Forth zu wecken? Auf der Forth-Tagung im Kloster Beukenhof (in der Nähe von Tilburg und

s'Hertogenbosch in den Niederlanden) hat jedenfalls dieses Fast-Geschenk namens LaunchPad von Texas Instruments, nicht zuletzt dank der emsigen Bemühungen von Michael Kalus, großen Zuspruch erhalten: Im E-Mail-Verteiler der LaunchPad-Erwerber (aus Deutschland, Österreich, den Niederlanden und Großbritannien) sind 22 Adressaten aufgeführt. (Weiteres im Artikel von Michael im vorliegenden Heft.)

Fred Behringer

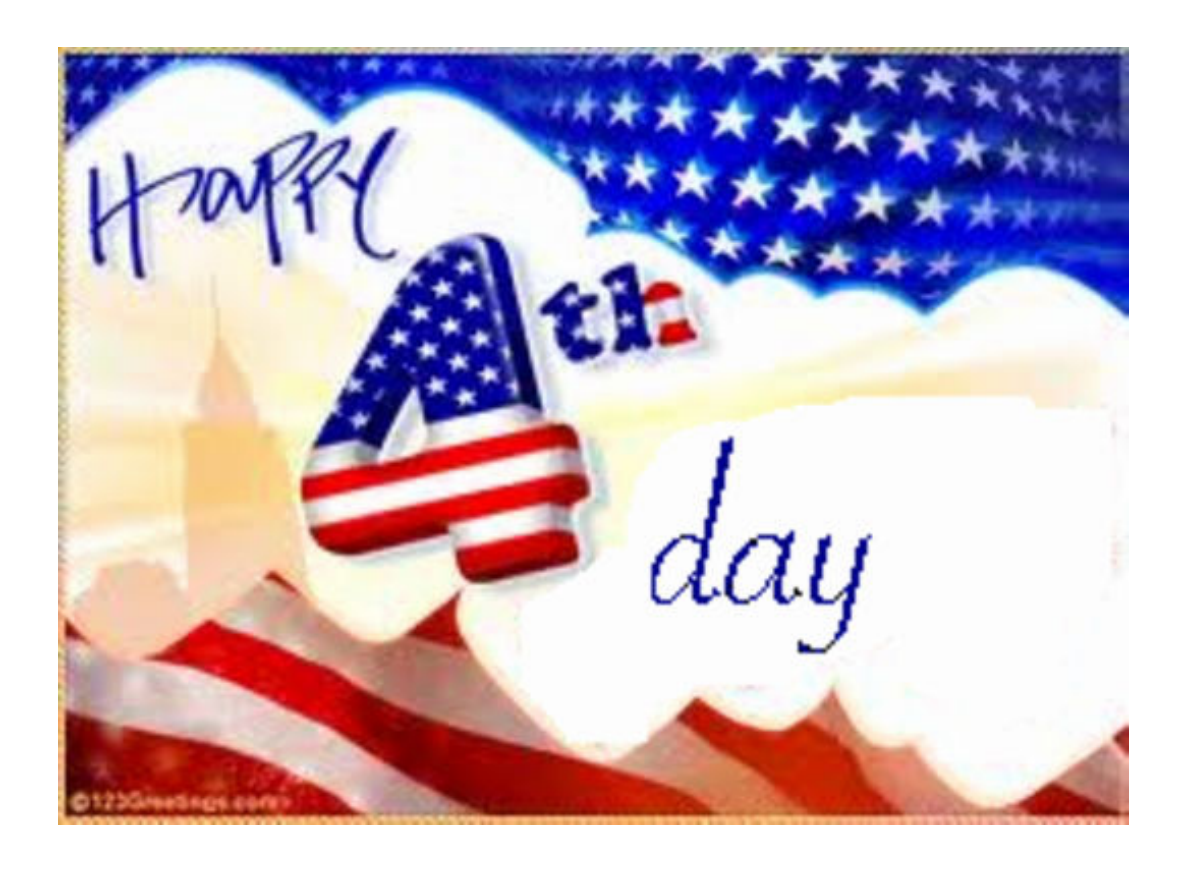

## Geburtstagsfragen

#### Hannes Teich

Irgendjemand hat mir vor längerer Zeit den Floh ins Ohr gesetzt, dass 23 Personen genügen sollen, damit mindestens zwei von ihnen mit über 50 Prozent Wahrscheinlichkeit am selben Jahrestag Geburtstag haben. Besonders populär scheint die Aufgabenstellung nicht zu sein, denn bei Google wurde ich nicht fündig. "Hilfe, wie viele Spätzle für 23 Personen???" ist da zu lesen und vieles mehr, was die Geburtstagsfrage nicht beantwortet.

Darum habe ich Gforth bemüht, der Sache auf den Grund zu gehen. Ein Zufallsgenerator verteilt die Geburtstage von 23 Personen auf ein Array von 365 oder 366 Elementen, und dann wird geprüft, ob in mindestens einem dieser Elemente mehr als eine Eintragung stattfand. Das ergibt schließlich ein Ja oder ein Nein. Um einen statistischen Wert in Prozenten zu erhalten, wird eine größere Menge von Menschengruppen zu je 23 Personen untersucht und die Anzahl Treffer durch die Anzahl Gruppen dividiert. Um Floating-Zahlen zu vermeiden, werden die Treffer vorher mit Zehntausend multipliziert.

Tja, die Behauptung mit den 23 Personen scheint zu stimmen, doch der geheimnisvolle Grund für diese Tatsache bleibt dabei verborgen. Bemerkenswert auch, dass für ein kurzes Jahr von sieben Tagen (also eine Woche) ganze vier Leute aufgewendet werden müssen.

Mit BASIC-256 komme ich zu gleichen Ergebnissen, aber dennoch bleibt ein Quäntchen schlechtes Gewissen: Der verwendete Zufallsgenerator produziert Zahlen von 2 <sup>0</sup> bis 2 <sup>32</sup> − 1, das heißt, die Null fehlt. Um die dadurch entstehende Ungerechtigkeit zu messen, wären allerdings weit

<span id="page-7-0"></span>mehr als hunderttausend Gruppen nötig, und die fressen schon ein paar Sekunden.

Das Programm ist soweit handlich, man kann geschwind die Eingangswerte ändern oder belassen. An Verbesserungsvorschlägen (more elegance) bin ich (ht@pop.ms) stets interessiert. Für Leute ohne Gforth ist in Abbildung [1](#page-7-0) ein Bildschirm–Schnappschuss beigefügt.

Wahrscheinlichkeit gemeinsamer Geburtstage in einer Gruppe zufälliger Personen. Dazu müssen viele Gruppen getestet werden.

Geben Sie Anzahl der Gruppen und Personen sowie die Jahreslänge ein (oder return):

```
Gruppen:
            [100000]Personen:
            Ē
             23]
Tage/Jahr: [ 365 ]
                       \cdot .
```
100000 Gruppen zu 23 Personen ergaben 5034 Treffer. Damit ist die Wahrscheinlichkeit für mindestens einen gemeinsamen Geburtstag ungefähr 50.34 %

Abbildung 1: Bildschirm-Schnappschuss

#### Listing

```
1 \ Gforth 0.7.0 jgt 02jan12
2 \ ask (mit s>number?) kann eliminiert werden.
3
 4 : head ( --) cr cr
5 cr ." Wahrscheinlichkeit gemeinsamer Geburtstage"
 6 cr ." in einer Gruppe zufälliger Personen."
7 cr ." Dazu müssen viele Gruppen getestet werden." ;
8 : request (--) cr<br>9 cr ." Geben Sie
 9 cr ." Geben Sie Anzahl der Gruppen und Personen"<br>0 cr ." sowie die Jahreslänge ein (oder return):"
10 cr ." sowie die Jahreslänge ein (oder return):" cr ;40
11
12 100000 value groups
13 23 value persons<br>14 365 value days
14 365 value days
15
16 : ask (-1)17 begin cr ." Gruppen: [ " groups . ." ] "
18 pad 7 accept
19 dup if pad swap s>number?<br>20 if d>s abs to groups
                           d>s abs to groups true
21 else 2drop false
22 then
23 else 0= ( null string)
24 then
25 until
26 begin cr ." Personen: [ " persons . ." ] "
27 pad 3 accept<br>
28 dup if pad swap s>n
             dup if \qquad pad swap s>number?
29 if d>s abs to persons true
30 else 2drop false
                                                    31 then
                                                    32 else 0= ( null string)
                                                    \frac{33}{34} then<br>\frac{34}{34} until
                                                            until
                                                    35 begin cr ." Tage/Jahr: [" days . ." ] "<br>36 bad 3 accept.
                                                    36 pad 3 accept<br>37 dup if pad swap s>n
                                                                  dup if p pad swap s>number?
                                                    38 if d>s abs to days true
                                                    39 else 2drop false
                                                    40 then
                                                    41 else 0= ( null string)<br>42 then
                                                                     then
                                                    43 until ;
                                                    44
                                                    45 create date-array days allot
                                                    46 variable accu<br>47 variable flag
                                                                  variable flag
                                                    48
                                                    49 \ Random generator (1...2^32-1)<br>50 1234567890 value (rnd) \ seed
                                                          1234567890 value (rnd) \ seed \langle > 0
                                                    51 : rnd32 (-- n)<br>52 (rnd) dup 13
                                                            52 (rnd) dup 13 lshift xor
                                                    53 dup 17 rshift xor
                                                    54 dup dup 5 lshift xor to (rnd) ;
                                                    55
                                                    56 \ Random generator (0...2^16-1)
                                                    57 : rnd16 ( -- n) rnd32 65535 and ;
                                                    58
                                                    59 \ Random generator (0...days-1)
                                                    60 : rnd ( -- n) rnd16 days * 65536 / ;
```
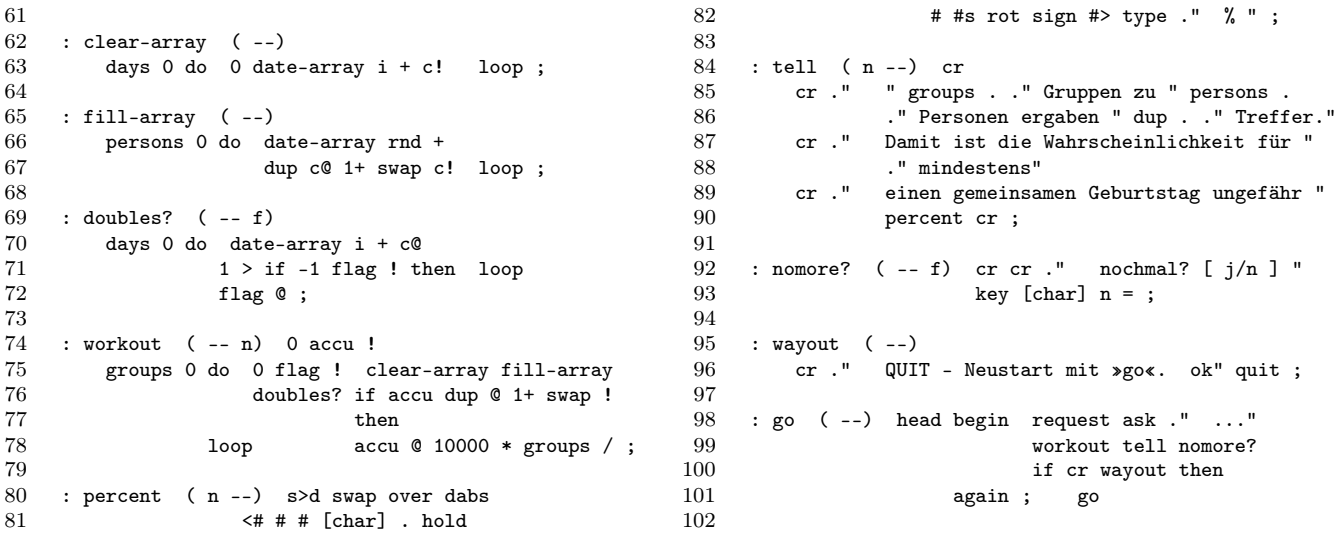

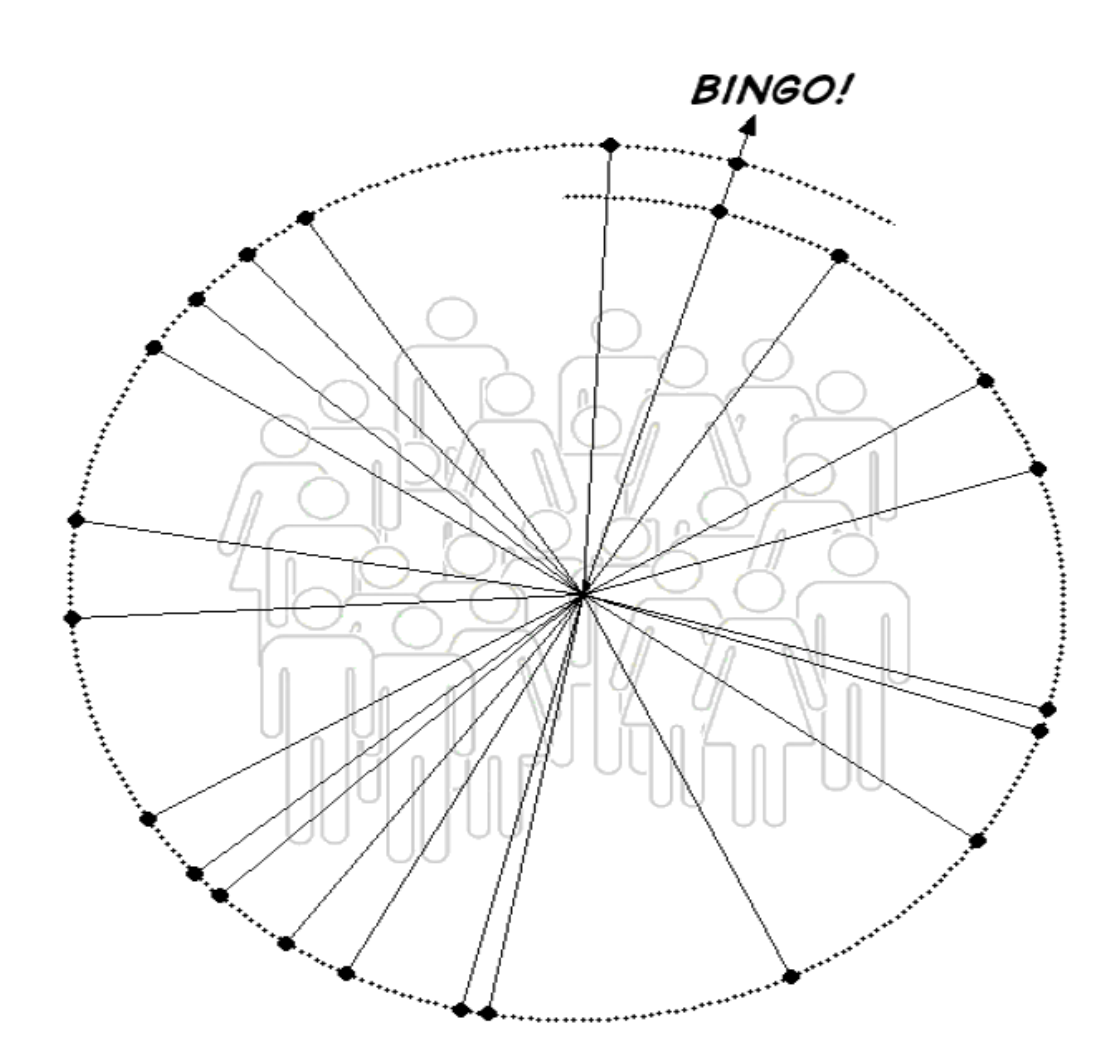

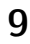

## Wave Engine (2)

#### Hannes Teich

Weiter geht's mit der virtuellen "viermanualigen" PC-Orgel, die mit Hilfe eines Programms in Gforth eine ASCII-Partitur in eine Wave-Datei wandelt. In der letzten Folge wurden vorgestellt: die Grundfunktion des Sinus-Generators, der Aufbau der Wave-Datei sowie die Interpretation von Notenzeilen. Diesmal wenden wir uns der Registrierung und dem Datentransport zu. Zunächst eine grobe Übersicht "über alles".

Die Beschickung des Sinus-Generators ist, wie Abb. [3](#page-28-0) zeigt, ziemlich üppig. Ursprünglich hatte ich mit der Wave Engine (Kosename: Waver ) nur ein Werkzeug zum Experimentieren mit reiner Stimmung im Sinn. Der Riesen-Aufwand wäre hierfür nicht nötig gewesen, aber ich konnte ihn mir einfach nicht verkneifen. :-)

Es sind zwar noch nicht alle Funktionen am Laufen, aber das Konzept steht soweit und wird sich – durch diese Artikelserie gedopt – hoffentlich bald akustisch in voller Pracht präsentieren können. Die Regeln für die Partitur können jedenfalls jetzt schon beschrieben werden. Was bislang akustisch geht, zeigen die Links am Ende.

<span id="page-9-0"></span>In der Partitur stecken die Vorgaben für alle Aktionen, als da sind: Feste und veränderbare Voreinstellungen, die Registrierung, die Musiknoten sowie Kommentare, die teilweise in die Wave-Datei übernommen werden. Die Registrierung kann direkt erfolgen oder in Records abgelegt werden, von wo die Inhalte bei Bedarf durch Habitus-Marken abgeholt werden, die ins Notenbild eingestreut sind, ohne dieses unnötig aufzublähen. Hinter solchen Marken kann sich sehr viel Registrierung verbergen.

Die Notenzeilen für die vier virtuellen Manuale werden nacheinander gelesen, sollen aber zugleich erklingen. Das macht einen FIFO-Pufferspeicher nötig, aus dem der Loader jeweils das zum Generator schickt, was dieser gerade

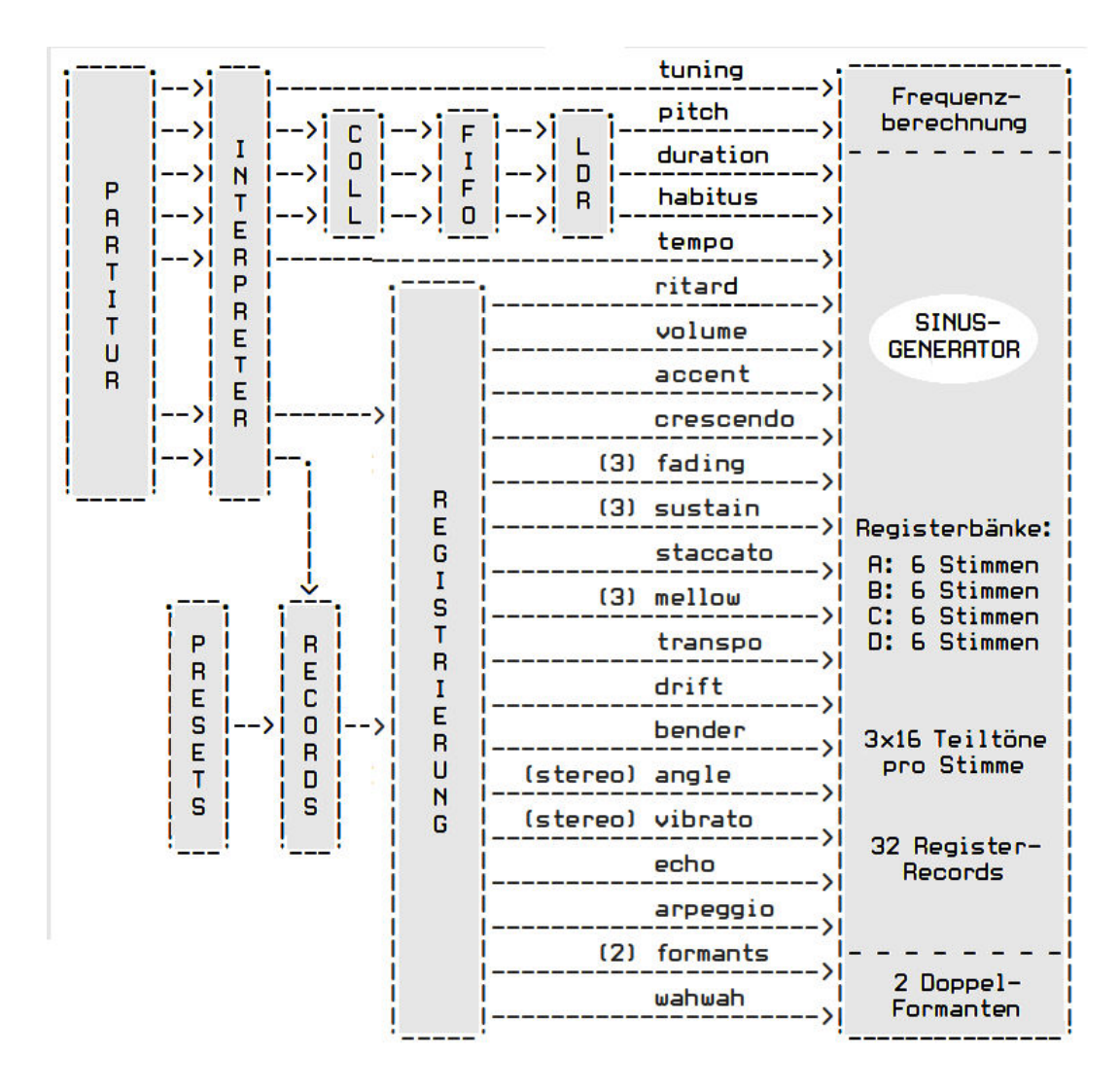

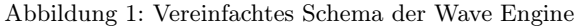

benötigt. Der dem Interpreter nachgeschaltete Collector sorgt dafür, dass die Daten im rechten Format an den Pufferspeicher übergeben werden.

#### Die Funktionen im Einzelnen, grob beleuchtet

- tuning die Stimmungshöhe, normalerweise 440 Hertz für das "eingestrichene A".
- pitch und duration Höhe und Dauer eines Tons.
- habitus Marken, durch welche die "Records" angezapft werden.
- tempo Anzahl Viertelnoten pro Minute.
- ritard langsamer werden (ritardando). Negativ: schneller.
- volume Partialtöne einzeln und alle gemeinsam.
- accent Lautstärke für einen oder mehrere Töne erhöhen/erniedrigen.
- crescendo anschwellende Lautstärke. Negativ: abschwellen.
- fading, sustain, staccato Abklingen, Nachklingen, Zwischenpausen.
- mellow weicher Toneinsatz.
- transpo Transponierung in andere Tonarten.
- drift Verstimmung, z. B. zur Erzeugung der Naturseptime.
- bender Ziehen der Tonhöhe.
- angle Richtung der Tonquelle (stereo).
- vibrato, tremolo, beat Frequenz-, Amplituden-, Phasenvibrato.
- echo leiser werdendes Flatterecho. (Etwas dürftiger Ersatz für Hall; braucht viel Speicher.)
- arpeggio gebrochene Akkorde.
- formants von Tonhöhe unabhängige Vokale. Durch Berechnung der Obertöne erzeugt. Manche Vokale haben zwei Maxima, deshalb "doppelt".
- wahwah wechselnde Klangfarbe, etwa wie Trompete mit vorgehaltenem Hütchen. (Durch Überblendung zwischen zwei Vokalen erzeugt.)

Was fehlt noch? Außer Hall wüsste ich nichts mehr. Hall zu berechnen übersteigt meine Fähigkeiten. Immerhin kann man das Wave-Ergebnis nachträglich durch eine Hallmaschine laufen lassen. Oder man begnügt sich mit Flatterecho. (Les Paul hat davon viel Gebrauch gemacht.) vibrato und tremolo unterstütze ich nur halbherzig, die Funktion beat reicht mir eigentlich. Sie klingt recht gut, etwa wie beim Vibraphon von Milt Jackson.

Bei einer Pfeifenorgel werden die Registerknöpfe gezogen, ehe Manuale und Pedal mani- und pedipuliert werden. Beim Waver wird die Registrierung durch die Partitur vorgenommen. In beiden Fällen muss eine "Apparatur" hinter den Kulissen für die Verwirklichung sorgen.

Folgende Funktionen aus obiger Palette waren für das Tonbeispiel Top One im Einsatz: tuning, pitch, duration, tempo, volume, fading, sustain, staccato. Schmerzlich vermisst wurden die Funktionen mellow und bender.

#### <span id="page-10-0"></span>Weicher Toneinsatz im Prinzip

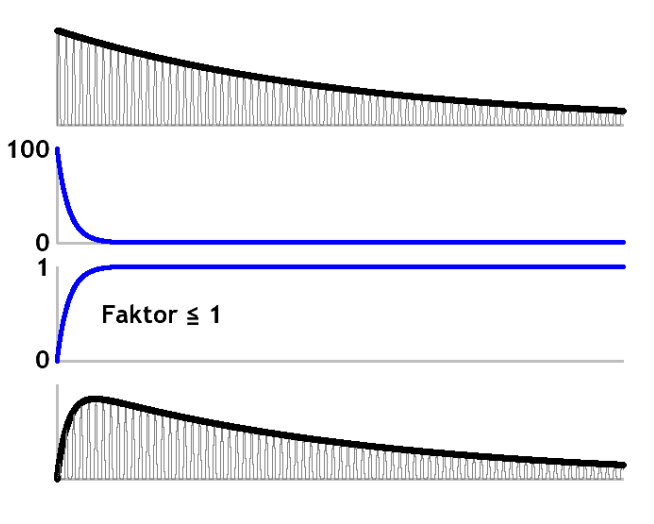

Abbildung 2: Bildung des weichen Toneinsatzes

Die Abb[.2](#page-10-0) zeigt, wie ich mir die Generierung des weichen Toneinsatzes (mellow) vorstelle. Oben ist die Hüllkurve eines "gezupften", abklingenden Tons zu sehen, wie er beim Thema Generator beschrieben worden ist: Die Amplitude wird laufend mit einem Faktor "kleiner Eins" multipliziert, was zu konstanten Halbwertszeiten führt. Die Kurve darunter entsteht auf gleiche Weise, nur mit stärkerer Dämpfung und mit vorgegebener Anfangsamplitude von (sagen wir) 100 Einheiten. Die dritte ist die auf den Kopf gestellte zweite Kurve, was durch Subtraktion von 100 bewerkstelligt wird. Außerdem wird durch 100 dividiert, damit sie als Dämpfungsfaktor dienen kann. Mit diesen Faktor-Werten wird die Ausgangskurve multipliziert, und – voila! – das Resultat kann sich sehen (und hören) lassen.

#### Implementieren des weichen Toneinsatzes

Wir betrachten nur Manual A, denn die vier Manuale sind gleich und selbständig. Jedes Manual hat sechs Stimmen, jede Stimme hat drei Teiltonreihen, und jede dieser Reihen hat 16 Teiltöne. Man könnte den gewünschten Effekt jeder Stimme zuordnen (eine Einstellung für alle Stimmen), aber ich meine, die Teiltonreihen sollten separat behandelt werden können (also drei Werte für alle sechs Stimmen).

regA{ mellow=50,50,50; } regA{ \*1 mellow=50,50,50; }

Hier sind zwei Varianten einer mellow-Registeranweisung zu sehen: Für die drei Teiltonreihen des Manuals A ist ein Dämpfungswert von 50 angegeben. Die erste Variante kann überall zwischen Notenzeilen auftauchen. Die zweite speichert die Vorgabe als Habitus in einem Records-Pool, von wo sie durch Angabe von \*1 innerhalb einer Notenzeile geholt werden kann, um sogleich zu wirken. In solch einer Register-Zeile können mehrere (oder alle) Registeranweisungen enthalten sein. Auf die Interpretation von Partiturzeilen will ich an dieser Stelle aber nicht eingehen (die Syntax gibt's paar Seiten weiter unten), sondern die mellow-Funktion als solche betrachten. Die Dämpfungskurve in Abb. 2 reiht sich zwanglos in bereits vorhandene Dämpfungen (fading, sustain) ein. Einst waren die Vorgaben noch nicht in der Partitur, sondern Teil des Programms, was sehr hinderlich war. Der Anschaulichkeit halber greife ich aber gern auf diesen Zustand zurück.

create mellow-A\*| 3 8 \* allot ( 3 cells) : : mellow-A\* ( cell# -- addr)  $8 * \text{ mellow-A*}$  | + ;

Hierbei handelt es sich um die Speicherung der Vorgaben. Nun brauchen wir noch die Arrays für die beiden Steuerkurven aus Abb. [2](#page-10-0). Diese müssen für jede der sechs Stimmen vorhanden sein, also für 18 Teiltonreihen:

```
create dflat-A*| 18 8 * allot ( 18 cells)
: :dflat-A* ( cell# -- addr) 8 * dflat-A*| + ;
create mel-A*| 18 8 * allot ( 18 cells)
: : mel-A* ( cell# -- addr) 8 * mel-A*| + ;
```
Immer wenn ein neuer Ton beginnt, werden (in der Routine latch>gen-A, hier nicht dargestellt) drei Array-Elemente mit 100e geladen:

3 0 DO 100e i :dflat-A\* f! LOOP

1e ( u) s>f 1e5 f/ 1e f+ f/ ; Dann geht's weiter zur Berechnung der Faktorkurve:

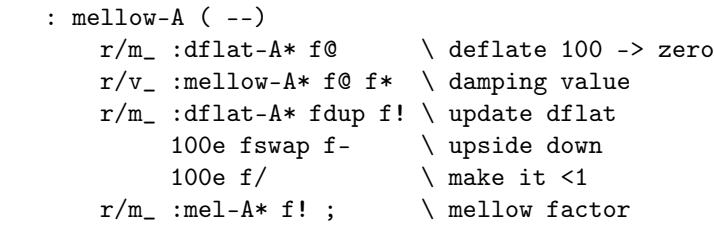

Aufgerufen wird dieses Wort durch folgende bereits bekannte, nun aber aufgebohrte Routine:

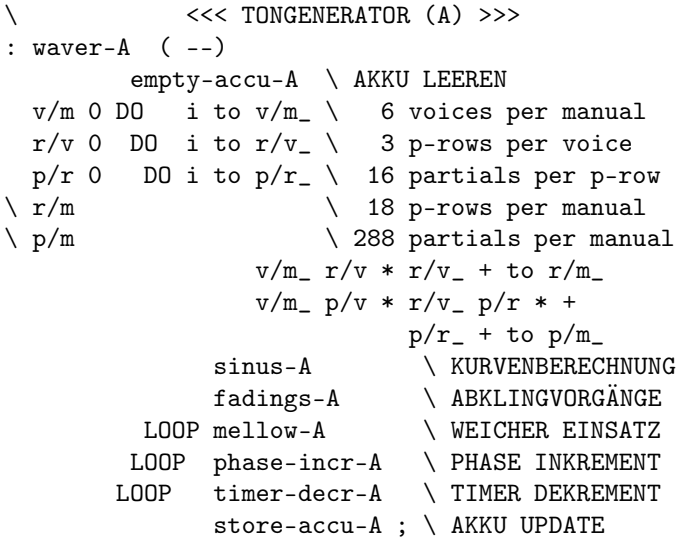

Man sieht: Kurvenberechnung und Abklingvorgänge werden für jeden der 288 Teiltöne des Manuals aufgerufen, der weiche Toneinsatz dagegen nur für die 18 Teiltonreihen.

5 adjust 0 :fade-A\* f! \ fading 18 adjust 1 :fade-A\* f! 12 adjust 2 :fade-A\* f! 50 adjust  $0$  :sust-A\* f!  $\setminus$  sustain 50 adjust 1 :sust-A\* f! 50 adjust 2 :sust-A\* f! 50 adjust 0 :mellow-A\* f! \ mellow 50 adjust 1 :mellow-A\* f! 50 adjust 2 :mellow-A\* f!

?dup IF drop 3000 THEN  $draff$  IF 4  $*$  THEN

: adjust ( u - r) 0 max 3000 min

Die Funktion adjust ist nötig, um für die Vorgaben handliche Werte zu kriegen. Sie macht das durch die Formel: r = 1/(1+u/100000). Beispiele:

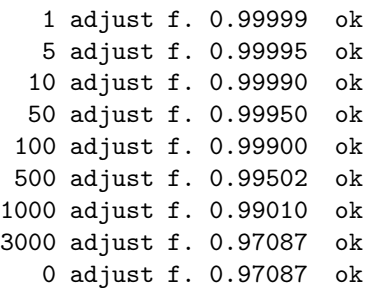

Wert 1 liefert die geringste Dämpfung. Für den weichen Toneinsatz heißt das, dass der Ton lange braucht, um seinen Nennwert zu erreichen. Dagegen unterdrückt das Maximum 3000 (oder auch 0) den mellow-Effekt hinreichend und lässt den Toneinsatz "knallen" (wie in Top One).

:mellow-A\* bezeichnet ein Array-Element, wie es in der letzten Artikelfolge beschrieben worden ist:

Die Abklingvorgänge sind von der Erweiterung nicht betroffen, wohl aber die Kurvenberechnung. Darin taucht nun :mel-A\* als Faktor auf und verkleinert somit die Amplitude während des Tonanfangs:

```
\ <<< KURVENBERECHNUNG (A) >>>
: \text{sinus-A} \quad (--)p/m : ampl-A* f@ f0> \ avoid multiply by zero
IF
 v/m<sub>-</sub>:phase-AL* f@ \ root's phase (L)
 p/r 1+ s>f f* \qquad \qquad \qquad multiply by partial#
         fsin \infty (L)
 p/m<sub>-</sub> :ampl-A* f@ f* \ multiply by ampl
 r/m_ :mel-A* f@ f* \ multiply by mellow
         accu-AL* f +! \ update accu (L)
         stereo_ IF \ second channel (R)
 v/m_ :phase-AR* f@ \ root's phase (R)
 p/r 1+ s>f f* \ multiply by partial#
         fsin \infty \ sinus (R)
 p/m :ampl-A* f@ f* \ multiply by ampl
 r/m :mel-A* f@ f* \ multiply by mellow
         accu-AR* f +! \ update accu (R)
                    THEN
```
THEN ;

Mit diesen Ergänzungen sind bei passender Vorwahl sanfte Einschwinger zu hören:

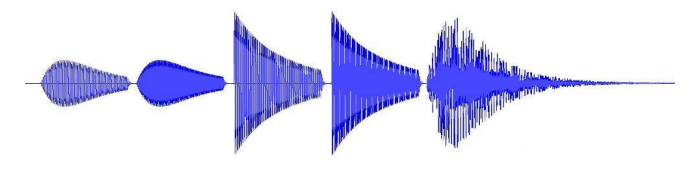

Abbildung 3: Harte und weiche Einschwingvorgänge

Wird dann noch das Fading abgeschaltet, fehlt für ordentliche Orgeltöne nur noch das Anblasgeräusch.

#### <span id="page-12-0"></span>Ziehen der Tonhöhe im Prinzip

Der zweite unerfüllte Wunsch beim Verfassen von Top One war die bender-Funktion, das Ziehen der Tonhöhe. (Les Paul ist ohne diesen Effekt gar nicht vorstellbar.)

Ich werde mich für diesmal auf die schematischen Zeichnungen beschränken, denn ich möchte noch ein weiteres Thema unterbringen, damit das Gesamtbild der Wave Engine Gestalt annimmt.

Die bender-Funktion ist aufwändiger als der weiche Toneinsatz. Ein kurzes Hochziehen zur Nenn-Tonhöhe reicht nicht, denn es ist auch so etwas wie "in die Knie gehen" erwünscht, also ein Absenken und langsame Rückkehr zur Nenn-Tonhöhe.

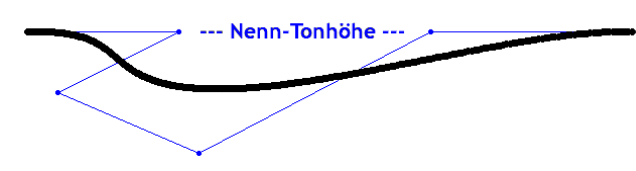

Abb. [4](#page-12-0) zeigt eine Bézier-Kurve (zur Konstruktion siehe Wikipedia) mit der gewünschten Form. Leider fehlt hier eine Zeit-Achse; die Kurve müsste zwischengespeichert werden, um sie für den zeitlichen Verlauf zu nutzen, was einen unnötigen Speicherbedarf zur Folge hätte.

Es muss auch anders gehen. Die abklingende Kurve aus Abb. [2](#page-10-0) strebt nach der Nulllinie. Was wir hier brauchen, ist ein Streben nach vorgegebenen Werten (wie die Rechteckkurve in Abb. [5](#page-12-0)).

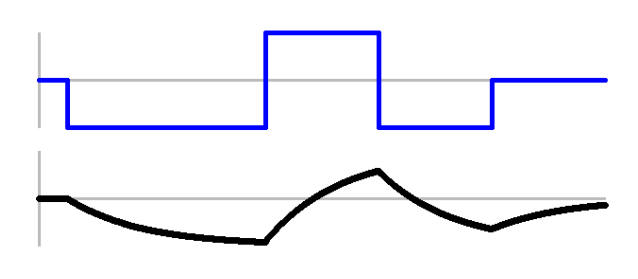

Abbildung 5: Kurve folgt (träge) den Vorgaben

Abb. [5](#page-12-0) zeigt die Funktion: Die Kurve bemüht sich mit der ihr eigenen Trägheit, den Vorgaben zu folgen. Mit geeigneteren Vorgaben verschwinden die Knicke, Abb. [6](#page-12-0):

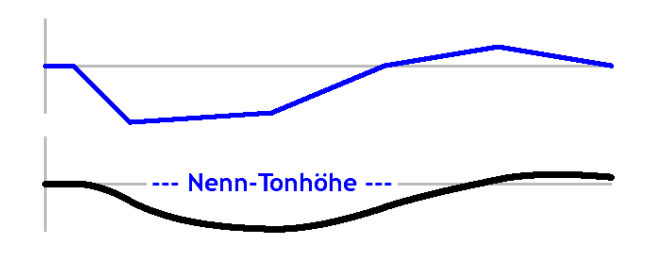

Abbildung 6: Die gewünschte Tonhöhen-Kurve

Diese Kurve muss nur noch dem Sinus-Generator angedient werden. (Dazu später mehr.)

#### Draft-Betriebsart

Man könnte vielleicht einwenden, dass der viele Aufwand den Waver unnötig träge werden lässt. Aber da er von vornherein nicht für Echtzeit konzipiert war, also keinen Klaviatur-Anschluss vorsieht, geht es allenfalls um das Warten aufs Ergebnis nach Programmstart. Hier kann durch eine Draft-Betriebsart viel Zeit eingespart werden. Wie schon aus der Wave-Datei ersichtlich, kann die Auflösung von 44 auf 11 Kiloframes pro Sekunde gedrosselt werden. Weiter kann auf die Berechnung höherer Teiltöne verzichtet werden sowie auf eine Reihe von Funktionen wie mellow und anderes. Es geht in aller Regel hauptsächlich darum, Fehler in der Abfolge der Noten aufzudecken. Rhythmisch heikle Stellen können zudem leicht für sich getestet werden, was nur wenig Zeit kostet.

#### Register-Syntax und Erkennung

```
\ === Partiturzeilen-Typen ===
\ fix{ ... } ' Vorgaben (fest)
\ set{ ... } ' Einstellungen (veränderbar)
\ regA{ ... } ' Registrierung Manual A (ebenso B, C, D)
\ A{ ... } ' Notenzeile für Manual A (ebenso B, C, D)
\ [< ... >] ' Titelzeile: wird in die Wave-Datei übernommen
\ [[ ... ]] ' Kommentar (auch mehrzeilig), blendet Code aus
\ [[[ ... ]]] ' Kommentar (kann [[...]] beinhalten)
\setminus\backslash === Feste Vorgaben ===
\setminus fix{ dra=... } draft fix{ ste=... } stereo
\setminus\ === Veränderbare Einstellungen ===
\ set{ man=... } manuals set{ tem=... } tempo
\ set{ mic=... } micro set{ tun=... } tuning
\lambda\ === Registrier-Anweisungen (alphabetisch) ===
\ regA{ acc=... } accent (2) regA{ pa1=... } partials1 (16)
\ regA{ ang=... } angle (1) regA{ pa2=... } partials2 (16)
\ regA{ arp=... } arpeggio (1) regA{ pa3=... } partials3 (16)
\setminus regA{ bea=... } beat (1) regA{ pre=... } preset (1)
\setminus regA{ ben=... } bender (12) regA{ rit=... } ritard (2)
\ regA{ cre=... } cescendo (2) regA{ sta=... } staccato (2)
\ regA{ dri=... } drift (2) regA{ sus=... } sustain (3)
\ regA{ ech=... } echo (2) regA{ tre=... } tremolo (2)
\ regA{ fad=... } fade (3) regA{ tra=... } transpo (1)
\ regA{ fo1=... } formant1 (6) regA{ vib=... } vibrato (2)
\ regA{ fo2=... } formant2 (6) regA{ vol=... } volume (1)
\setminus regA{ mel=... } mellow (3) regA{ wah=... } wahwah (4)
\lambda\le === Aufbau der Records ===
\ 0 pa1 --- --- --- --- --- --- --- --- --- --- --- --- --- --- ---
\ 16 pa2 --- --- --- --- --- --- --- --- --- --- --- --- --- --- ---
\ 32 pa3 --- --- --- --- --- --- --- --- --- --- --- --- --- --- ---
\ 48 fad --- --- sus --- --- mel --- --- sta --- tra acc --- cre ---
\ 64 fo1 --- --- --- --- --- fo2 --- --- --- --- --- wah --- --- ---
\ 80 ben --- --- --- --- --- --- --- --- --- --- --- ech --- dri ---
\ 96 vib --- tre --- bea ang arp rit --- vol pre
\ === Offsets für den Zugriff in den Records ===
 00 constant pa1 16 constant pa2 32 constant pa3 48 constant fad
 51 constant sus 54 constant mel 57 constant sta 59 constant tra
 60 constant acc 62 constant cre 64 constant fo1 70 constant fo2
 76 constant wah 80 constant ben 92 constant ech 94 constant dri
 96 constant vib 98 constant tre 100 constant bea 101 constant ang
 102 constant arp 103 constant rit 105 constant vol 106 constant pre
\ Beispiel: Aktion für Register-Kommando "echo=" (noch nicht implementiert)
: ech: (a u -- a' u' f) cr ." ### echo= ###" true ;
\ === Zulässige Register-Kommandos ===
\ Hinweis: Hier reicht die voreingestellte Stacktiefe nicht ganz aus.
: regsym$ ( regular) ( short)
       ['] pa1: c" partials=" ['] pa1: c" par="
       ['] pa1: c" partials1=" ['] pa1: c" pa1="
       ['] pa2: c" partials2=" ['] pa2: c" pa2="
       ['] pa3: c" partials3=" ['] pa3: c" pa3="
       ['] fad: c" fading=" ['] fad: c" fad="
       ['] sus: c'' sustain=" ['] sus: c'' sus="
```

```
['] mel: c" mellow=" ['] mel: c" mel="
       ['] sta: c" staccato=" ['] sta: c" sta="
       ['] tra: c'' transpo=" ['] tra: c'' tra="<br>
['] acc: c'' accent=" ['] acc: c'' acc="
       [\cdot] acc: c" accent=" [\cdot] acc:
       ['] cre: c" crescendo=" ['] cre: c" cre="
       ['] fo1: c" formants=" ['] fo1: c" for="
       ['] fo1: c" formant1=" ['] fo1: c" fo1="
       ['] fo2: c" formant2=" ['] fo2: c" fo2="
       [\}' wah: c" wahwah=" [\]' wah: c" wah="
       ['] ben: c" bender=" ['] ben: c" ben="
       ['] ech: c" echo=" ['] ech: c" ech="
       ['] dri: c" drift=" ['] dri: c" dri="
       ['] vib: c" vibrato=" ['] vib: c" vib="
       ['] tre: c" tremolo=" ['] tre: c" tre="
       ['] bea: c" beat=" ['] bea: c" bea="
       ['] ang: c" angle=" ['] ang: c" ang="
       ['] arp: c" arpeggio=" ['] arp: c" arp="
       ['] rit: c" ritard=" ['] rit: c" rit="
       ['] vol: c" volume=" ['] vol: c" vol="
       ['] pre: c'' pre=" ['] pre: c'' preset="<br>['] reg_dummybar c'' |" ['] rem: c'' '" (skip line)
       [\ ] reg_dummybar c" |" [\ ] rem:
       ['] reg_brace-right c" }" ;
create regsym regsym$
          , , , , , , , , , , , , , , , , , , , , ( 10)
          , , , , , , , , , , , , , , , , , , , , ( 20)
          , , , , , , , , , , , , , , , , , , , , ( 30)
          , , , , , , , , , , , , , , , , , , , , ( 40)
          , , , , , , , , , , , , , , , , , , , , ( 50)
           , , , , , , , , , , 0 , ( sentinel)
\ Beispiel für den Zugriff:
\ s" beat=123" regsym extract-token ( string count token flag)
\ .s <4> 161889205 7 3054668 -1 ok
\ "3054668 PERFORM" führt die gewünschte "beat"-Handlung aus.
\ "161889205 7 type" gibt die restliche Zeichenkette ("123") aus.
\ Wird kein Symbol gefunden (flag=0), wird die ganze Kette ausgegeben.
\ === Partitur: Komplette Registrierung für Record 1 ===
\ Auswahl und Reihenfolge beliebig.
\ Alle Null-Angaben durch "preset=0" überflüssig.
regA{ *1 partials=
     (1:5000 2: 0 3: 0 4: 0 5: 0 6: 0 7: 0 8: 0
      9: 0 10: 0 11: 0 12: 0 13: 0 14: 0 15: 0 16: 0),
     (1:3000 2:1000 3: 500 4: 300 5: 200 5: 100 7: 0 8: 0
      9: 0 10: 0 11: 0 12: 0 13: 0 14: 0 15: 0 16: 0),
     (1: 0 2: 0 3:1200 4: 500 5: 0 6: 400 7: 0 8: 200
      9: 0 10: 0 11: 0 12: 0 13: 0 14: 0 15: 0 16: 0);
     fading=8,20,40; \qquad \qquad ' 3 x Abklingen
     sustain=400,400,400; ' 3 x Nachklingen
     mellow=0,0,0; \begin{array}{ccc} \n\text{mellow=0,0,0}; \\
\end{array} ' 3 x weicher Einsatz
     staccato=1000,100; ' Dämpfung, Vorlaufzeit
     transpo=0; ' Tonart-Transponierung
     accent=115,3; ' Lautstärke in Prozent, Töneanzahl
     crescendo=0,0; ' Zeit, Wert
     formant1=0,0,0,0,0,0; <br> ' 2 x Frequenz, Amplitude, Breite
     formant2=0,0,0,0 0 0; <br> ' 2 x Frequenz, Amplitude, Breite
     wahwah=0,0,0,0; ' 1|2, Affinität, Steilheit, Dots
     bender=0,0,0,0,0,0,0,0,0,0,0,0 ' Anfangswert, Affinität, xy-Paare
```
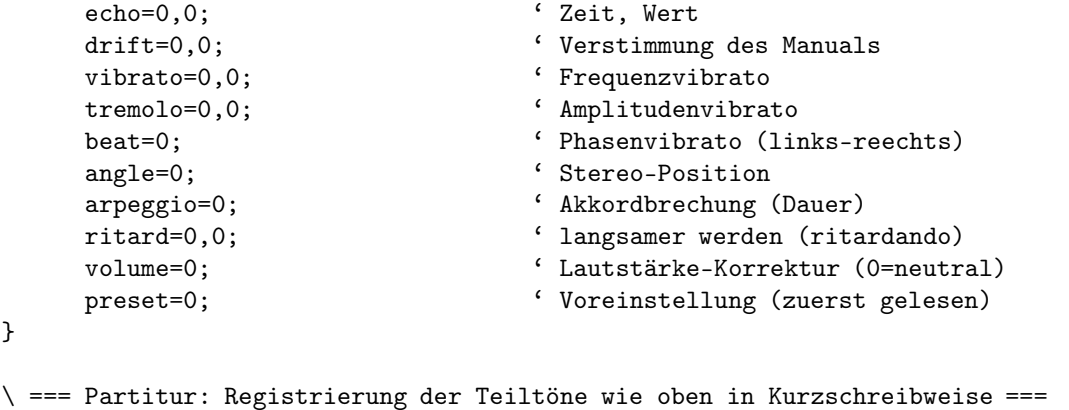

```
regA{ *2 preset=0;
         par=(5000),(3000 1000 500 300 200 100),(3:1200 500 6:400 8:200); }
```
#### Von der Partitur zum Generator

Der Weg von den Musiknoten bis zur Generierung der Töne ist nicht ganz trivial. Um für diesmal bis zum Generator vorzudringen, gehe ich in der Beschreibung vom Ergebnis des Partitur-Interpreters aus, sonst verheddern wir uns in den Interpunktionen.

Ich spreche jetzt nicht von den zahlreichen Einstellungen und Registrierungen, sondern nur von Tonhöhe, Tondauer und Habitus. Das sind die drei Datentypen, die gepuffert werden müssen, weil sie im Generator für vier Manuale zugleich bereit stehen müssen, obgleich sie in der Partitur über mehrere Zeilen verteilt sind.

Der dem Interpreter nachgeschaltete Collector packt die Daten in das Format, in dem sie durch den Pufferspeicher transportiert werden. Eine Speicherebene enthält 8 Halbzellen. Ich habe ein (nicht standardisiertes) 16-bit-Format gewählt. Mit geringerem Speicherbedarf kann ich das kaum begründen. In meiner beruflichen "Karriere" aber war er fast immer ein Thema, und das hängt mir halt noch nach.

#### Den FIFO-Speicher laden

Mit den Befehlen habit!, durat! und pitch! werden die Daten im Collector gesammelt und mit coll>fifo zum  $FIFO$  gesandt.  $FIFO$  ("first in – first out") bedeutet, dass es um einen Ringspeicher geht, der ständig bereit ist, Daten anzunehmen und abzugeben, so lange es nicht zu overflow oder underflow kommt.

```
0 value coll-N_ \ address of actual collector
```

```
\ Load actual collector with habit
: habit! ( n --)
   dup 31 > IF |HABIT!| THEN /error
               $001F and ( 5 bit)
               coll-N_ w@ $FFE0 and or
               coll-N_ w! ;
```

```
\ Load actual collector with durat
```
: durat! ( n --) coll-N\_ 2 + w! ;

```
\ Load actual collector with pitch
: pitch! ( n --)
         bracketcount @ 0= \ [accord]?
   IF coll-N cell+ 12 0 fill \setminus no
        1 voice# ! \setminus choose voc #1
   ELSE voice# @ 5 > \ [accord ]
               IF |VOICE| THEN \ too many vocs
   THEN coll-N_ cell+ \ skip habit & durat
        voice# @ 1 2* + w! \ write pitch
        bracketcount \mathbb{Q} \ [accord]?
   IF voice# incr \ next voice
   THEN ;
\ Find counter address (given fifo address)
: >cnt-in ( fifo-a -- in-a ) ;
: >cnt-lock ( fifo-a -- lock-a) 2 + ;: >cnt-out ( fifo-a -- out-a ) 4 + ;\ Find plain address due to in-counter
: >man-in ( fifo-a -- plain-a)
   dup >cnt-in @ no-of-plains mod ( a plain#)
   swap man-plain ; (plain-a)
```

```
\ Transfer data from coll-A to fifo-A
: coll>fifo-A ( --)
   fifo-A >cnt-in w@ fifo-A >cnt-lock w@ -
   nr-of-plains >= IF |FIFO-OFL| THEN
   coll-A fifo-A >man-in 16 cmove \ transfer
   fifo-A >cnt-in incr ;
```
#### <span id="page-15-0"></span>Adressierung des FIFO-Ringspeichers

Im Kopf jedes der vier (den Manualen zugeordneten) Pufferspeicher sind drei Zähler untergebracht (Abb. [8](#page-16-0)), welche die Adressierung der aktuellen 16-bit-Pufferebenen übernehmen. cnt-in dient als Zeiger auf die zuletzt beschriebene Ebene, cnt-out als Zeiger auf die nächst zu lesende Ebene, und cnt-lock verhindert, dass im Falle von Wiederholungsschleifen noch gebrauchte Daten

überschrieben werden. Dabei ist zu beachten: cnt-out darf cnt-in nicht überholen (underflow), cnt-in darf cnt-lock nicht überholen (overflow); cnt-lock folgt normalerweise cnt-out, bleibt jedoch bei Schleifenbildung am Schleifenanfang hängen.

Das mag soweit plausibel klingen, aber wer überholt in einem Ringpuffer wen? Wer ist vorn und wer ist hinten? Um hier klare Verhältnisse zu bekommen, laufen die Zähler linear von 0 bis maximal  $65535$  und werden erst "modulo Puffertiefe" zu Zeigern. Gezählt werden "Töne", und dazu dürfte die Zählerkapazität reichen.

Abb. [7](#page-15-0) stellt beispielhaft einen Ringpuffer mit 10 Ebenen Tiefe dar. Gezählt wird zwar fortlaufend, aber adressiert werden nur die 10 Ebenen. Hier ist ersichtlich, dass cnt-in auf der Position von cnt-lock angekommen ist: Overflow! Man sieht: cnt-in darf cnt-lock nur maximal um die Puffertiefe vorauseilen, und obiger Satz muss heißen: cnt-in darf cnt-lock plus Puffertiefe nicht überholen.

x-- "in" kleiner "lock" + Puffertiefe --x x---- "out" kleiner "in" ---x |lock |out |in |---|---|---|---|---|---|---|---|---|---|---|---| | 0 | 1 | 2 | 3 | 4 | 5 | 6 | 7 | 8 | 9 | 0 | 1 | |---|---|---|---|---|---|---|---|---|---|---|---| x------- Puffertiefe: 10 Ebenen --------x

Abbildung 7: Overflow! "in" hat "lock" eingeholt.

#### <span id="page-16-0"></span>Der Weg durch den Pufferspeicher

Abb. [8](#page-16-0) zeigt den Weg der Daten vom Collector über den Pufferspeicher zum Loader (siehe Abb. [3](#page-28-0)). Letzterer (für jedes Manual separat vorhanden) versorgt den Generator direkt, so dass dieser auf die Daten aller beteiligten Manuale zugleich zugreifen kann. Dem Loader ist ein Latch (Zwischenpuffer) vorgeschaltet. Das ist erforderlich, damit während der aktuellen Generierung der Töne getestet werden kann, ob als nächstes ein Ton (Akkord) folgt oder eine Pause. Das entscheidet über die Art der Dämpfung (Staccato oder Sustain). Bei Staccato wird der aktuelle Ton verkürzt. (Abb. [8](#page-16-0) zeigt nur das Latch; der eigentliche Loader ist von gleicher Art und nachgeschaltet zu denken.)

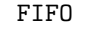

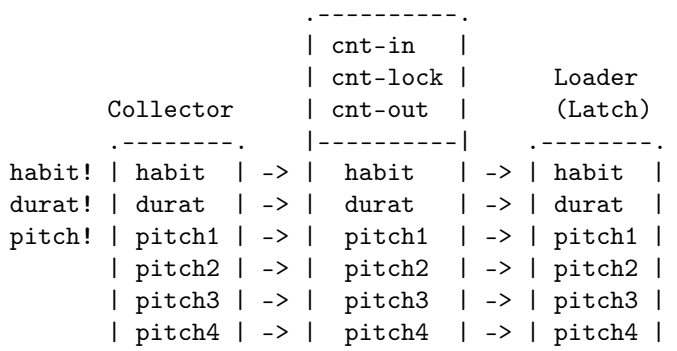

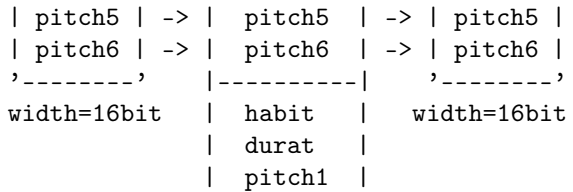

Abbildung 8: Daten passieren den FIFO-Speicher

Aus Abb. [9](#page-16-0) ist die Anordnung der transportierten Daten in acht 16-bit-Halbzellen ersichtlich. Die sechs Werte für die Tonhöhe (pitch1 bis pitch6) bewegen sich im Bereich 1 bis 478 (plus 0 für Pause und -1 für Tonverlängerung). Die Tondauer (durat) einer Viertelnote hat den Wert 720, der Maximalwert von 64800 entspricht 90 Viertelnoten oder 22,5 Vierviertel- oder 30 Dreivierteltakten.

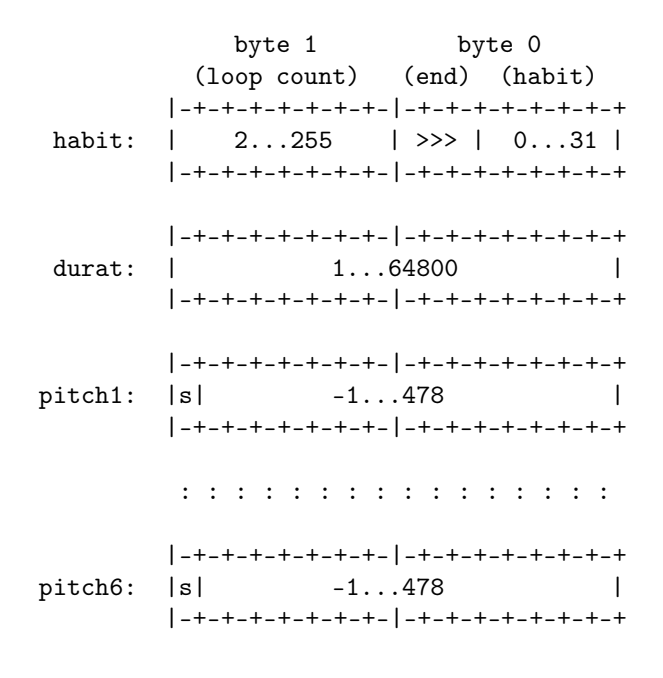

#### Abbildung 9: Eine FIFO-Ebene im Detail

Die 5 Bit rechts oben sind dem Habitus vorbehalten, also den maximal 32 Habitus-Marken, die vordefinierte Registrierungen aus den Records abrufen und in Gang setzen.

#### Wiederholungsschleifen

Kurze Wiederholungen werden dem Generator aufgebürdet, um den Pufferspeicher zu entlasten, da dieser ganze Partiturzeilen fassen muss. Zeichen für lange Wiederholungen wie in der üblichen Notenschrift gibt es hier nicht, denn ganze Partiturzeilen lassen sich per Editor bequem vervielfältigen.

Der Schleifenzähler (dessen Wert in der habit-Zelle mitgeschleppt wird) zählt die Anzahl der Wiederholungen (maximal 255) zurück bis Null. Die Schleifen sind 7-fach schachtelbar. Das erfordert einen Chevron-Stack, und damit ist klar, dass innere Schleifen keine äußeren überdauern. Allerdings können bis zu 7 Schleifen zugleich beendet werden – dafür sorgt das >>>-Feld (Abb. [9](#page-16-0)), das die Anzahl der zu schließenden Schleifen angibt.

Der Schleifenanfang wird durch cnt-lock bestimmt; das Schleifenende sitzt irgendwo zwischen cnt-lock und cnt-in. Der Zähler cnt-out bezeichnet die Pufferzelle, aus der gerade gelesen wird. Bei Wiederholungen wird er auf die Position von cnt-lock zurückgesetzt.

Wenn bei cnt-lock ein älteres Schleifenende anzutreffen wäre, gäbe es ein Problem. Damit dies nicht geschieht, müssen schließende Chevrons dem vorher notierten Ton mitgegeben werden. Deshalb werden "Töne" aus dem Collector erst mit einem folgenden Partiturzeichen – z. B. auch dem Zeilenende (}), jedoch mit Ausnahme schließender Chevrons  $(>$  >> >>> etc.) – weitertransportiert.

#### Der Loader und die gap-Marke

Noch sind wir nicht beim Generator angekommen, darum noch dies: Der Loader übernimmt Daten aus dem FI-FO-Puffer und stellt sie dem Generator zur Verfügung. Im Generator läuft für die Dauer des aktuellen Tons ein Countdown-Zähler (Timer). Bei Null wird der nächste Ton angefordert.

Wegen der Staccato-Funktion werden die Daten in einem Auffangregister (Latch) zwischengespeichert, ehe sie zum Generator gelangen. Im Latch kann erkannt werden, ob ein nächster Ton oder eine Pause ansteht. Im Fall eines folgenden Tons wird der aktuelle Ton vorzeitig abgedämpft. Die gap-Marke des Timers gibt die Größe des Vorlaufs an. Erreicht der Timer eines der beteiligten Kanäle die gap-Marke, so werden neue Daten aus dem FIFO-Puffer ins Latch übertragen und das gap-Flag gesetzt. Folgt (im Latch) eine Pause, so dauert der aktuelle Ton bis zum Zählerstand 0 an, worauf der Nachklang (Sustain) einsetzt. Folgt (im Latch) ein Ton, so werden bei Zählerstand 0 Daten vom Latch in den Generator übertragen. Das gap-Flag wird rückgesetzt.

Das gap-Flag ist erfordenlich, damit die FIFO-Daten nur einmal (auch noch nach Unterschreiten der gap-Marke) ausgelesen werden. Am Anfang wird das gap-Flag gesetzt (weil gap-Marker unterschritten) und Daten aus dem FI-FO ins Latch übertragen. Von dort gelangen sie sofort (weil Zählerstand Null) in den Generator und der Zähler wird neu gesetzt. Mit Erreichen der gap-Marke gelangen nachfolgende Daten ins Latch, etc.

Zunächst wird ein  $okay-Flag$  = true gesetzt und die beteiligten Kanäle aufgerufen. Wenn einer der Kanäle die gap-Marke erreicht und keinen Nachschub im FIFO-Puffer vorfindet, wird das *okay-Flag* = false gesetzt und dadurch der Generator veranlasst, die Kontrolle an den Partitur-Scanner zurückzugeben.

```
: loader-A ( f – f')
         requ-A_ \ request?
    IF false to requ-A_ \ request off
         false to gap-A_ \qquad \qquad \qquad gap-Flag off
    THEN gap-A_ not \qquad \qquad \setminus gap-Flag off?
IF timer-A Q gaplim-A_\leq \ sentinel?
    IF true to gap-A \searrow begin gap
         fifo>latch-A and \ update flag
```
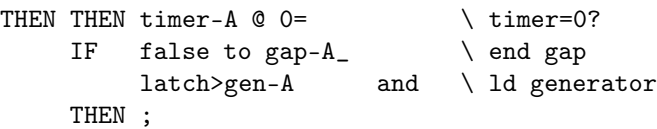

#### Symbole extrahieren

Und ich sollte noch extract-token zeigen, das im Abschnitt Register-Syntax Verwendung fand:

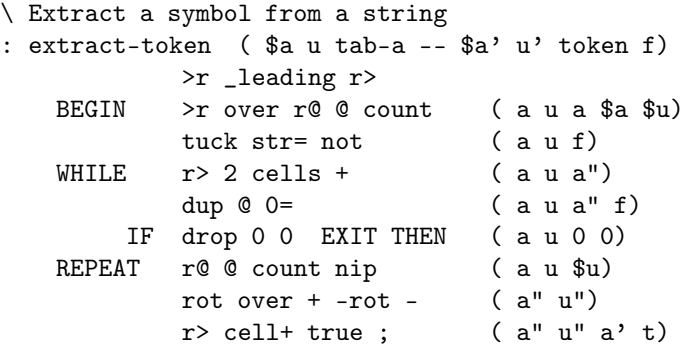

\ Beispiel für den Zugriff:

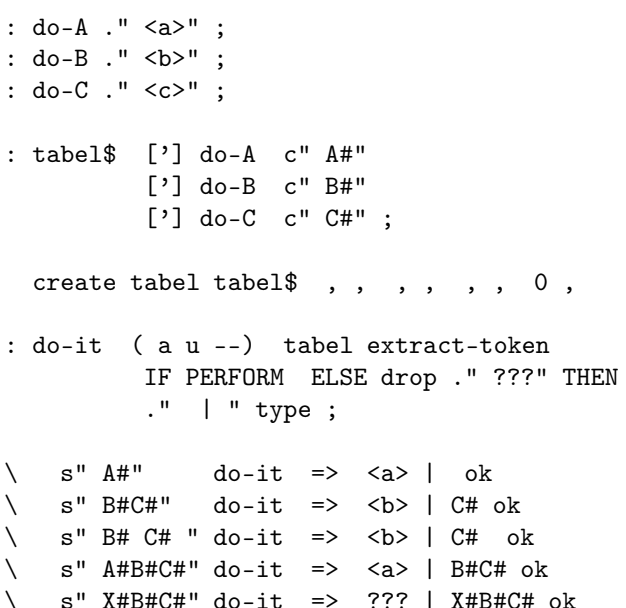

Und damit genug für diesmal. Ich hoffe, dass das Gesamtkonzept ein bisschen deutlicher geworden ist. Der Umfang des Waver -Programms lässt nicht zu, in alle Details (der funktionierenden Teile) zu gehen. Aber bislang hat die Beschreibung dem Projekt recht gut getan, denn es geht deutlich flotter voran. Das letzte Heft (2011/4) füllte sich schneller als erwartet, so dass ich leider zu spät kam. Das soll mir nicht wieder passieren.

Beachten Sie bitte den Dateibereich der Website der Forth-Gesellschaft unter http://www.forth-ev.de/filemgmt/viewcat.php?cid=54 sowie die Site des Autors unter http://www.stocket.de/WE

## IF-ELSE-THEN etc. als Colon-Definition ohne Assembler und ohne immediate

#### Fred Behringer

Dieser Artikel kann als Fortsetzung von [FB-4] betrachtet werden. Es wird gezeigt, dass auch die Konstrukte if-then, if-else-then, begin-until und begin-while-repeat ohne Assembler, mit den einfachsten Primitives aus [WS09] und ohne die Immediate-Eigenschaft als Colon-Definitionen aufgebaut werden können.

Seien aaa und bbb Forth-Worte beliebiger Bauart. Als Beispiel darf ich

: aaa 4 . 5 . 6 . ; : bbb 7 . 8 . 9 . ;

verwenden. Selbstverständlich lässt sich beispielsweise die Konstruktion if aaa else bbb then bilden und verwenden - aber nicht interpretativ! Also irgendwie nur wie folgt:

```
: www if aaa else bbb then ;
```
Dabei ist es möglich, auf die klammernden Worte aaa und bbb zu verzichten. Also auch:

: www if 4 . 5 . 6 . else 7 . 8 . 9 . then ;

zu schreiben. Soweit die übliche Forth-Syntax (Weiteres beispielsweise zum ANS-Forth-Standard siehe [AF94]). Solche Konstruktionen sind ein typisches Beispiel für die Verwendung von Immediate-Worten, also von Worten, die schon während der Compilation ausgeführt werden (ausgeführt werden müssen). Dabei ist es für Rückwärtssprünge der Art von begin-again gar nicht nötig, das Sprungziel schon während der Compilation zur Verfügung zu haben. Compiliert wird "von links nach rechts" und man kann sich erlauben, das Rückwärts-Ziel erst unmittelbar vor der Ausführung der begin-again-Konstruktion einzubringen. Das heißt, man braucht für diesen Zweck gar kein Immediate-Wort. Von dieser Erkenntnis habe ich für begin-again zum ersten Mal bei Coos Haak [CH93] Notiz genommen. Ähnliches gilt für den Einbau von Assembler-Befehlen. Mit anderen Worten, begin-again kann rein in High-Level-Forth konstruiert werden. Ich habe in [FB-4] versucht, diesen Gedanken auszudehnen, und mir die Frage gestellt, ob es in Forth vielleicht sogar möglich ist, ganz ohne Immediate-Worte auszukommen.

Etwas schwieriger als bei Rückwärtssprüngen ist es bei Vorwärtssprüngen. Wann soll der Sprungziel-Parameter eingebaut werden (Einpass-Compilation von links nach rechts)? Zur Ausführungszeit (Runtime) ist es zu spät. Man braucht ja die Sprungweite zum Beispiel bei ifthen schon gleich am Anfang der Konstruktion, wenn if noch in Bearbeitung ist und der Sprung gegebenenfalls ausgeführt werden soll.

Wenn ich nun aber das Mark des Kontroll-Gerüstes if-else in ein klamerndes Wort stecke, also wenn ich if aaa else schreibe (Ähnliches bei else bbb then <span id="page-18-0"></span>usw.), dann sieht die Situation anders aus. Die Wirkungsweise mit Klammerwort ist genau dieselbe wie ohne. Im Gegenteil, man kann ja auch mit dem herkömmlichen ifelse-then die eben genannte Klammerung durch Hüllworte einführen, ohne dass sich am Geschehen etwas ändert! Aber mit dem Wort aaa steht sofort, gleich zu Anfang der Ausführung (Runtime), schon unmittelbar nach der Compilation, das Sprungziel, bezogen auf www, zur Verfügung, nämlich auf dem Returnstack als Adresse hinter aaa in der aufrufenden Colon-Definition, hier www.

Ich bin in [FB-4] davon ausgegangen, und tue das auch hier wieder, dass ein Compilator (Colon-Compiler) in Aktion treten darf, dass aber im Übrigen, ausgehend von einer beschränkten Zahl von Primitives, nur solche Worte (strikt als Colon-Definitionen) zum Aufbau des Systems zur Verfügung stehen, die zum jeweiligen Zeitpunkt schon definiert sind. Das Ganze läuft irgendwie auf eine Münchhausen-artige inkrementelle Metacompilation ohne expliziten Metacompiler hinaus.

Ich erhebe im vorliegenden Artikel, im Listing zumindest ab dem Wort if, folgende Modifikationsforderung an die Forth-Syntax:

```
: ww1 if aaa then ;
: ww2 if aaa else bbb then ;
: ww3 begin ccc while ddd repeat ;
```
aaa bbb ccc ddd sind ausführbare Forth-Worte. Alles, was "normalerweise" zwischen if und then steht, muss in ein solches Forth-Wort, ich will es Hüllwort nennen, gepackt sein. Entsprechendes gelte für die Strukturpaare if-else und else-then und while-repeat. Im Innern eines solchen Strukturpaares darf jeweils nur immer ein einziges Hüllwort stehen. Das Hüllwort darf leer bleiben, es muss aber (als Worthülse) vorhanden sein. (Das Wort noop könnte beispielsweise als leeres Hüllwort dienen.) Zwischen begin und while ist kein Hüllwort nötig, zwischen begin und until auch nicht, zur Abrundung kann es aber auch dort gesetzt werden. Gleiches gilt für das schon in [FB-4] behandelte begin-again aus [CH93].

Zum Austesten verwende ich Turbo-Forth in der 16-Bit-Ausführung. Aus [FB-4] verwende ich ein paar Worte, die ich im Listing ohne Kommentar hier noch einmal anführe. Ich mache davon Gebrauch, dass ich in Forth (in Turbo-Forth auf jeden Fall) jedes Wort beliebig oft in den Quelltext schreiben kann, ohne dass das den Programmablauf prinzipiell stört. Die Beschaffung der Primitives ist nicht Untersuchungsgegenstand der vorliegenden Arbeit. Selbstverständlich beschaffe ich mir (für die

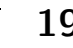

Beispiele und für Testzwecke) sämtliche benötigten Primitives (für die relevanten Textstellen sind das dup r@  $r$  >  $r$  drop d+ - + swap) über den in Turbo-Forth eingebauten Assembler.

Mit anderen Worten: Zum Ausprobieren lege ich nicht nur den Colon-Compiler, sondern das gesamte Turbo-Forth-Basissystem zu Grunde. Sollte ich dabei unbeabsichtigt über das Ziel hinausgeschossen sein, bitte ich freundlich um Hinweise.

#### Literatur

.

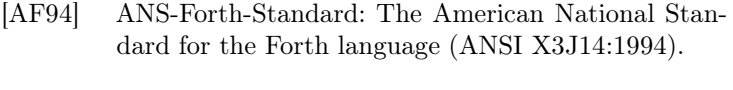

- [CH93] Haak, Coos: 'Lusstructuren maken zonder IMME-DIATE'. Vijgeblad 43 (1993), S.10. Auch unter http://www.forth.hccnet.nl/vijgebladarchief/ - 118k
- [FB-1] Behringer, Fred: Über Flags in Forth. Vierte Dimension 1/2011, S.33-34.
- [FB-4] Behringer, Fred: Kontrollstrukturen als Colon-Definitionen und ohne die Immediate-Eigenschaft?. Vierte Dimension 4/2011, S. 35-40.
- [WS09] Stricker, Willi: Minimaler Basis-Befehlssatz für ein Forth-System. Vierte Dimension 3/2009, S.15-17.

#### Listing

```
1 hex \ Alle Wertangaben sind hexadezimal zu verstehen.
\Omega3 \ In [FB-4] hatte ich die folgenden Kontrollstruktur-Elemente von Coos Haak
4 \ [CH93] verwendet, die ohne 'immediate' und ohne die Zuhilfenahme von
5 \ Assembler auskommen und die mit den allereinfachsten Primitives drop r> r@
6 \quad \searrow 2 \quad \text{arbeiten:}7
8 : begin ( -- ) r@ >r ; \ Kopiert (in der Colon-Definition, die die Schleife
9 \ enthaelt) die Adresse nach begin auf den R-Stack.
10 : again ( -- ) r> drop \ Ersetzt auf dem R-Stack die Adresse nach again durch
11 1 re >r ; \ die Adresse nach begin, springt also dann dorthin.
12 : exit ( -- ) r> drop \ Entfernt die Adresse nach begin vom Returnstack und
13 r> drop ; \ wirkt dann genau so wie das urspruengliche exit.
14
15 \ In [FB-4] hatte ich im Uebrigen geschrieben:
16
17 \ "Schleifen, die sich nur auf schon durchlaufene Stellen im Quelltext
18 \ beziehen, muessten eigentlich alle nach dem hier besprochenen Schema
19 \ behandelbar sein. Dazu gehoeren (neben dem oben erwaehnten begin-again
20 \ aus [CH93]) auch begin-until und begin-while-repeat. Bei begin-until
21 \ haette ich es beinah schon geschafft. Aber nur beinahe! Die weitere
22 \ Beschaeftigungsrichtung ist damit jedoch bereits vorgegeben."
23
24 \ Nun, im vorliegenden Artikel moechte ich ueber das inzwischen Erreichte
25 \ berichten. Die hier verwendete Returnstack-Akrobatik ist 'unendlich
26 \ schwoer', aber Forth macht es auch einem Nicht-Guru moeglich, sich daran zu
27 \ versuchen - zugegeben, manchmal mit fast nicht mehr vertretbarem Aufwand an
28 \qquad \backslash \text{ Geduld.}29
30 \ Ich war jedoch in meinen Erwartungen zu optimistisch. Bei begin-until habe
31 \ ich es inzwischen geschafft - ich werde gleich darueber berichten.
32 \ begin-while-repeat jedoch enthaelt einen Teil, bei welchem ein
```

```
33 \ Vorwaerts-Sprung-Ziel bekannt sein muss, das man sich nach meiner jetzigen
34 \ Sicht nicht anders beschaffen kann als schon waehrend der Compilation.
35 \ Dasselbe Problem besteht bei if-then und if-else-then. Ich habe mir dazu
36 \ einen Trick ueberlegt. Zunaechst aber darf ich begin-until erledigen.
37
38 \ Bevor ich mit meinen Vorschlaegen zu begin-until beginne, schnell diejenigen
39 \ Worte in Kurzdarstellung, die ich schon in [FB-4] vorgeschlagen hatte und
40 \ von denen ich auch hier wieder Gebrauch machen moechte.
41
42 \ begin und again aus [CH93] habe ich gerade erwaehnt. Sodann brauche ich:
43
44 : 0= (n1 -- n2) \ n1=0 -> n2=-1; sonst n2=045 0 -1 0 d+ swap drop 1 - ;
46
47 : ?branch2 ( fl -- ) \ Sprung um 2 Byte bei fl=0, kein Sprung sonst.
48 0 = 0 -1 0 d+ swap drop dup + r> + >r ;
49
50 code d+ ( d1 d2 -- d1+d2 ) \ Das habe ich in [FB-1] vorgeschlagen.
51 ax pop bx pop cx pop dx pop cx push dx push ax push bx push
52 66 c, ax pop 66 c, bx pop 66 c, ax bx add 66 c, bx push
53 ax pop bx pop ax push bx push next end-code
54
55 \ Und nun zu begin-until. Dazu fuehre ich -begin und (again) ein:
56
57 : -begin ( -- ) \ Dieses -begin entfernt die von (again) in until stammende
58 \ Ruecksprung-Adresse vom Returnstack.
59 r> r> \ Zwei Returnadressen-Ebenen tiefer springen.
60 r> drop \ Dort Adresse nach begin vom R-Stack nehmen und die noch auf
61 >r >r ; \ dem D-Stack geparkten Rsp-Adressen wieder auf den R-Stack
62 \ legen (zum Ruecksprung zur aufrufenden Colon-Definition).
63
64 : (again) ( -- ) \ Dieses (again) wird ausgefuehrt, wenn in until fl=0 ist.
65 r> \ Ruecksprung-Adresse auf dem Datenstack parken.
66 r> drop \ Beim Ausfuehren wieder zur Adresse nach begin springen (was
67 r@ >r \lambda also dem reinen Schleifenwiederholer again entspricht).
68 2 + \ Geparkte Ruecksprung-Adresse um 2 erhoeht auf den R-Stack
69 >r ; \ legen, so dass dann nach Rueckkehr zu until das Wort -begin
70 \ uebersprungen und also nicht mehr ausgefuehrt wird.
71
72 : until ( fl -- ) \ Das Wort 0= wirkt auf das ?branch2 als logische Negation.
73 0= \ Wenn bei diesem until (in der Colon-Definition) fl<>0 ist,
74 ?branch2 \ dann wird das folgende (again) uebersprungen und -begin
75 (again) \ ausgefuehrt (in der Colon-Definition weiter nach until).
76 -begin ; \ Wenn dagegen fl=0 ist, dann wird das (again) ausgefuehrt
77 \ und zur Adresse nach begin zurueckgesprungen.
78
79 \ Die Bezeichnung (again), mit den Klammern, ist eine Verlegenheitsloesung, da
80 \ die Bezeichnung again schon fuer das herkoemmliche begin-again vergeben ist.
81 \ Ueberlegenswert waere es, ob man nicht mit der Funktion des Wortes again
82 \ auch hier durchkommt.
83
84 \ Es folgt ein Beispiel fuer begin-until.
85
86 : yy1 0 begin 1 + dup . dup 47 = until drop cr ." Das war's." ;
87 : xx1 cr ." Beispiel 1: " cr yy1 cr ;
88
89 \ Und wie war das eigentlich mit if-then (ohne Assembler und ohne immediate)?
90 \ Es sollte keine Moeglichkeit bestehen, (schon waehrend der Compilation des
91 \ Quelltextes) Immediate-Worte auszufuehren. Wie soll dann aber das Sprungziel
92 \ fuer if bei fl=0 schon am Anfang von if-then bereitgestellt werden? Es ist
```
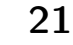

```
93 \ wirklich schwierig! Hier ein Kompromissvorschlag zur Loesung des Konflikts:
94
95 \ if-then kapselt den von Fall zu Fall (bei nicht erfuellter if-Bedingung) zu
96 \ ueberspringenden Quelltextteil ein. Eine ganz einfache Einkapselung, die
97 \ gleichzeitig schon gleich nach der Compilation das Sprungziel bereitstellt
98 \ (also wenn das Compilat bereits vorliegt, aber vom Runtime-Durchgang noch
99 \ keine Rede ist), kann ueber ein Forth-Wort erzielt werden, das man extra zu
100 \ diesem Zweck in die aufrufende Colon-Definition einbringt. (Der Sprung - so
101 \ er ueberhaupt anfaellt - findet ja in der rufenden Colon-Definition statt.)
102 \ Der Colon-Compiler tut uns den Gefallen, die Adresse unmittelbar hinter dem
103 \ extra eingefuehrten Wort (in der Colon-Definition) schon zur Compile-Zeit
104 \ als Ruecksprung-Adresse auf den Returnstack zu legen.
105
106 \ Ich beginne mit if-then, benoetige aber gleich noch einen Nebengedanken,
107 \ wenn ich if in ueblicher Art auch fuer if-else-then verwenden moechte.
108
109 \ Aufgrund der Syntax-Modifikation (siehe Textteil), von welcher ich hoffe,
110 \ dass sie sich im Endeffekt als nicht ganz so eigenwillig herausstellt, wie
111 \ sie zunaechst erscheinen mag, braucht zu keinem Zeitpunkt ein Sprungziel
112 \ explizit bekannt zu sein. Gesprungen wird (auf der entsprechenden Ebene der
113 \ Compilation in der Colon-Definition) nur immer um hoechstens ein einziges
114 \ Forth-Wort (ich will es Huellwort nennen). Die Sprungweite ist also immer
115 \ nur 2 oder noetigenfalls 0 (wenn naemlich fl=0), und das ist ein typischer
116 \ Anwendungsfall fuer meinen Vorschlag ?branch2. Das eigentliche Sprungziel
117 \ von if hin zu then oder von if hin zu else und dann von else hin zu then
118 \ kann als Ruecksprung-Adresse (per r> oder r@) dem Returnstack entnommen
119 \t\ \text{werden}.120
121 \ --------------------------------------------------------------------
122 \ Achtung! Hier und im weiteren Verlauf moege gelten:
123 \ Huellworte duerfen leer sein, aber nicht einfach weggelassen werden.
124 \ --------------------------------------------------------------------
125
126 \ So und nicht anders haette ich mir das eigentlich vorgestellt. Mit ?branch2
127 \ komme ich aber leider nicht durch. Bei if-else-then wird entweder der Part
128 \ if-else durchlaufen und dann von else nach then gesprungen oder es wird von
129 \ if nach else gesprungen und der Part else-then durchlaufen. else muesste
130 \ genau wie if einen Flag-Wert tragen - und der Flagwert von else waere mit
131 \ dem Flagwert von if zu koppeln. Nun sind aber die Flagwerte von if und else
132 \ logisch komplementaer: entweder das eine oder aber das andere. Das nutze ich
133 \quad \text{auss.}134
135 \ Mit anderen Worten, mit ?branch2 komme ich nicht durch. Ich benoetige ein
136 \ Wort, das sich analog zu ?branch2 verhaelt, bei dem sich aber der Sprung,
137 \ wenn er stattfindet, ueber vier Byte (nicht nur ueber zwei) erstreckt. Ich
138 \ darf also konstruieren:
139
140 : ?branch4 (fl -- ) \ Dieses Wort sorgt in einer Colon-Definition dafuer,
141 0= 0 -1 0 d+ swap \ dass die 2 Worte, die unmittelbar auf eben dieses
142 drop dup + dup + \ ?branch4 folgen, bei fl=0 uebersprungen werden.
143 r + >r ; \setminus Bei fl<>0 erfolgt kein Sprung.
144
145 \ Die Sequenz dup + dup + haette natuerlich durch 4 * ersetzt werden koennen.
146 \ Ich moechte aber mit der gewaehlten Darstellung schon mal darauf aufmerksam
147 \ machen, dass ich ja bei meinen ganzen Ueberlegungen im Vorliegenden immer
148 \ davon ausgehe, dass das Einbringen von Ganzzahlen ins Compilat vom Compiler
149 \ klaglos erledigt wird.
150
151 \ Beim Ausprobieren beschraenke ich mich nicht auf den Colon-Compiler, sondern
152 \ mache vom gesamten (Turbo-)Forth-System Gebrauch. Ich mache mir also hier
```

```
153 \ insbesondere keine Gedanken ueber die Erfassung von (Ganz-)Zahlen durch das
154 \ System - eigentlich durch den Colon-Compiler.
155
156 \ Man koennte sich aber doch auch ueberlegen, ob nicht eventuell alle Zahlen
157 \ ueber dup und + und vielleicht noch ein weiteres Primitive (welches?)
158 \ erfasst werden koennen. Doch das ist ein anderes Thema, das hier nicht weiter
159 \ verfolgt werden soll.
160
161 \ Jetzt ein Beispiel:
162
163 : xx3 ?branch4 5 . 6 . 7 . 8 . ;
164 \ 9 0 xx3 [ret] 9 6 7 8 ok ( -- )
165 \ 9 -1 xx3 [ret] 5 6 7 8 ok ( -- 9 )
166
167 \ Ich habe das Beispiel mit Absicht komplizierter gestaltet, als es vielleicht
168 \ noetig gewesen waere. 0 und -1 sind die Flagwerte fuer ?branch4. Die 9 wird
169 \ bei fl=0 vom ersten Punkt konsumiert (und angezeigt), nachdem ja die 32 Bits
170 \ von (lit) 5 uebersprungen worden waren. Bei fl=-1 kommt die 5, die ja im
171 \ Compilat als (lit) 5 erscheint, zum Tragen und wird angezeigt; die 9 bleibt
172 \ dann auf dem Datenstack.
173
174 \ Fuer das jetzt folgende if-else-then schien es mir 'einfacher', nicht das
175 \ fertige Wort ?branch4 zu verwenden, sondern 'nur' dessen Wortkoerper explizit
176 \ und in voller Laenge direkt einzubauen. Damit bin ich dem Uebel aus dem Weg
177 \ gegangen, dass ich sonst mit unterschiedlichen Ruecksprung-Ebenen zu kaempfen
178 \ gehabt haette.
179
180 : if ( fl -- ) 0 = 0 -1 0 d+ swap drop dup + dup + r> + >r ;
181 : else ( -- ) r> 2 + >r ;
182 : then ( -- ) ;
183
184 \ Jetzt ein Beispiel fuer if-then und if-else-then mit Erlaeuterung. Es sei
185
186 : aaa 4 . 5 . 6 . ;
187 : bbb 7 . 8 . 9 . ;
188
189 \ Und hier das Beipiel mit den Huellworten aaa und bbb:
190
191 : ww1 if aaa then;
192 : ww2 if aaa else bbb then ;
193
194 \ In ww1 ist es sicher nicht auf Anhieb erkenntlich, warum das Kontrollwort if
195 \ auf Spruenge ueber 4 Byte gefasst sein muss - wenn naemlich fl=0. Der Grund
196 \ fuer Spruenge ueber 4 statt 2 Byte erhellt aus ww2. In der Konstruktion
197 \ if-else-then soll if natuerlich dasselbe if sein wie bei if-then. In if-then
198 \ richtet ein Sprung ueber 4 Byte (statt 2) keinen Schaden an: then ist ein
199 \ funktionsloses Wort.
200
201 \ Und wie ist es bei if-else-then (vergleiche ww2)? Wenn da if auf fl=0 trifft,
202 \ wird nicht nur aaa uebersprungen, sondern auch else. Fuer den Sprung ist das
203 \ Kontrollwort else aber ein genau so schoenes Forth-Wort wie aaa. Also wird
204 \ als Antwort auf fl=0 das Wort aaa ausgelassen, das Wort else uebersprungen
205 \ und dann direkt bei bbb fortgefahren. (Es lebe die Programmierfreiheit und
206 \ die Vermischbarkeit von System- und Anwendungsworten in Forth!)
207
208 \ Andererseits wird bei Aufruf von if mit fl<>0 erst das Wort aaa ausgefuehrt,
209 \ und dann das Kontrollwort else. Dass dann das Wort bbb uebersprungen wird,
210 \ ist ganz einfach dadurch zu erreichen, dass else (in der aufrufenden
211 \ Colon-Definition) einen Sprung ueber 2 Byte einleitet. Nichts anderes. Eine
212 \ Alternative gibt es im vorliegenden Kontrollwort-Geruest bei else nicht:
```
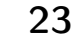

 \ Waere beim Aufruf von if der Flagwert fl=0, dann wuerde mit aaa auch else \ uebersprungen werden. else wuerde also fuer diesen Fall, naemlich fuer fl=0, \ gar nicht erst in Betracht gezogen werden. \ Es hat alles seinen Preis. Ich bezahle meine Syntax-Modifikation damit, dass \ then im Compilat tatsaechlich auftritt. Das ist etwas gewoehnungsbeduerftig, \ da das ja in der ueblichen Forth-Syntax nicht geschieht (Ueberpruefung per \ see). Man kann aber auf das Dummy then nicht verzichten - wenn man das auf \ 4-Byte-Spruenge eingerichtete if auch bei if-then (ohne else) verwenden will \ (bei if-else-then waren 4-Byte-Spruenge noetig, um die Moeglichkeit, else \ zusammen mit dem Huellwort aaa zu ueberspringen, auszuschoepfen). \ Es gibt bei den im Vorliegenden besprochenen Kontrollworten im Compilat auch \ kein ?branch. Und im Compilat zeigt das uebliche see die Worte if und else \ an... und andere (kleinere oder groessere) Abweichungen vom Ueblichen. \ Es folgt ein Beispiel, das nicht funktioniert (nachpruefen!). Was ist daran \ falsch? Falsch im Sinne meiner Syntax-Modifikationen. Mit welch einfacher \ Veraenderung bringt man es zum Laufen? 233 :  $ww3$  if 4 if aaa then then 47.; \ Ich muss zugeben, dass ich das Durchprobieren aller Moeglichkeiten (und \ Unmoeglichkeiten) der Verschachtelungen nicht bis zum allerletzten denkbaren \ Ende durchgefuehrt habe. Irgendwann muss aber jeder VD-Artikel auch mal sein \ Ende finden - und wenn ich einen Schnitzer begangen haben sollte, waere ich \ um Mitteilung dankbar. \ Und hier noch ein funktionierendes komplexeres Beispiel, das sich aus den \ bisher betrachteten (funktionierenden) Beispielen zusammensetzt. Ich fasse \ es das eine Mal mit meiner Syntax-Modifikation und spreche es dann unter xx4 \ an, ein zweites Mal erfasse ich alles in der ueblichen Schreibweise des \ if-else-then-Konstrukts unter xx5. Das Wort xx4 ist mit xx5 funktionsgleich \ (nachpruefen!). : xx4 ww2 ww1 xx1 cr ." Alles klar?" cr ; : xx5 if aaa else bbb then if aaa then cr ." Beispiel 1: " cr 0 begin  $1 +$  dup . dup  $47 =$  until drop cr ." Das war's." cr cr ." Alles klar?" cr ; \ Sowohl xx4 wie auch xx5 koennen mit 4 verschiedenen Parameterpaaren \ aufgerufen werden (0=false, -1=true): \ 0 -1 xx4/xx5 [ret] \ 0 0 xx4/xx5 [ret]  $\setminus$  -1 0 xx4/xx5 [ret] \ -1 -1 xx4/xx5 [ret] \ Ich verzichte auf die Wiedergabe der Ergebnisse im Einzelnen. \ Und jetzt die noch ausstehende Konstruktion begin-while-repeat . Mit meiner \ Vermutung in [FB-4] habe ich mich leider vertan. Es ist denn doch nicht so \ leicht wie bei begin-again und begin-until. Der Teil while-repeat entspricht, \ wenn das Dazwischenstehende nicht ausgefuehrt wird, wenn also while mit fl=0 \ aufgerufen wird, einem Vorwaertssprung. Das leuchtet auch ein, wenn man \ bedenkt, dass while in der herkoemmlichen Forth-Syntax nichts anderes bewirkt

 \ als if. Und diese Aequivalenz von if und while kann ich auch, und werde ich \ auch, hier ausnuetzen. Allerdings muss ich dazu meine Modifikationsforderung \ an die Forth-Syntax ausdehnen - indem ich sie auch auf while-repeat anwende. \ ---------------------------------------------------------------------------- \ Forderung: Die Forth-Bestandteile zwischen while und repeat muessen (wie bei \ if-then und if-else und else-then) in ein Huellwort eingekapselt sein. Fuer \ die Bestandteile zwischen begin und while ist ein Huellwort nicht noetig, \ kann aber ebenso gut auch eingesetzt werden. \ ---------------------------------------------------------------------------- \ Das fuer begin-while-repeat vorzusehende Wort begin bleibt dasselbe wie bei \ begin-again und begin-until. Es legt die Adresse, die in der aufrufenden \ Colon-Definition auf begin folgt, auf den Returnstack (siehe weiter oben im  $287 \quad \setminus$  Listing). \ Und jetzt das Kontrollwort while. Wegen der Aequivalenz mit if (siehe weiter \ oben im Listing) nimmt es nicht wunder, dass ich auch while mit dem \ Wortkoerper von ?branch4 ausstatte - ?branch4, nicht ?branch2. Andererseits \ muss bei while-repeat die mit begin eingeleitete Schleife (fuer while mit \ fl=0) beruecksichtigt werden. Es nimmt also gleichermassen nicht wunder, wenn \ ich mich auch stark an begin-until (siehe weiter oben im Listing) ausrichte. : while ( fl -- ) 0= 0 -1 0 d+ \ Diese, dann die zweite, die dritte und die fuenfte Zeile swap drop \ entsprechen dem Wortkoerper von ?branch4 (siehe unter 299 dup + dup + \ if-else-then im Listing). dup + dup + entspricht  $4 *$ . dup \ Duplikat von 0/4 zum Ausschalten von -begin bei fl<>0 .  $r$ > + >r  $\setminus$  Ruecksprung-Adresse + 4 Byte bei fl=0, + 0 Byte bei fl<>0. ?branch2 \ -begin wird (in while) bei fl<>0 uebersprungen; bei fl=0 -begin;  $\setminus$  wird es ausgefuehrt. : repeat ( -- ) \ Dieses repeat wird ausgefuehrt, wenn while auf fl<>0 r> drop \ trifft. Es entspricht dem weiter oben besprochenen again: r@ >r ; \ Ruecksprung-Adresse vom R-Stack nehmen und durch Adresse \ nach begin in der aufrufenden Colon-Definition ersetzen. \ Erlaeuterung: Sei : ss0 begin 0 while aaa repeat 7 . ; : ss1 begin 1 while bbb repeat 7 . ; \ In ss0 wird das Paar aaa repeat uebersprungen und dann wird 7 . ausgefuehrt. \ In ss1 wird das Wort bbb ausgefuehrt und die Schleife dann ab 1 wiederholt. \ Zur Abrundung ein verhaeltnismaessig einfaches Beispiel. Es stellt die Zahl \ 8 durch mehrstufige Potenzierung der Basis 2 her. Natuerlich wird dieses \ (viel zu umstaendliche) Beipiel nicht zur Anwendung empfohlen. Es soll nur \ das Prinzip der begin-while-repeat-Schleife ohne Assembler und ohne immediate \ erhellen. Man achte auf ccc als Huellwort! Ohne ein solches Huellwort geht \ mein Vorschlag nicht. Mit dup + vermeide ich das Malzeichen bei 2 \* . : ccc dup + ; : acht ( -- ) 1 begin dup 8  $\lt$  while ccc repeat .; \ Die Schleife ist bei repeat zu Ende. Der Anzeige-Punkt gehoert schon zur \ Schleifen-Aussenwelt. \ Vorsicht: Urspruenglich hatte ich beim Austesten der Schleife acht den \ Bestandteil dup + ohne das eben eingesetzte Huellwort ccc wie folgt

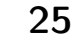

```
333 \ geschrieben und mich darueber gewundert, dass das Ergebnis nicht meinen
334 \ Erwartungen entsprach:
335
336 \ : acht ( -- ) 1 begin dup 8 \langle > while dup + repeat . ;
337
338 \ Und nun noch das weiter oben im Listing (unter xx1/yy1) schon angefuehrte
339 \ Beispiel, diesmal aber ueber begin-while-repeat statt ueber begin-until
340 \ konstruiert.
341
342 : ddd 1 + dup . ;
343 : yy2 0 begin dup 47 < while ddd repeat drop cr ." Das war's." ;
344 : xx2 cr ." Beispiel 2: " cr yy2 cr ;
```

```
if (a == 1)if (b == 1) if (a == 1)€
       a = 42;if(b == 1)else
                          a = 42;b = 42;
                      \mathcal{F}else
                        b = 42;if a == 1:
        if b == 1:
             a = 42else:
                   if [sa - eq 1]; then
       b = 42if [sb - eq 1]; then
                      a=42fi
IF a = 1 THEN
                   else
    IF b = 1 THEN
                     b=42a := 42;
                   fi
   END IF;
ELSE
                IF a = 1 THEN
    b := 42;
                    IF b = 1 THEN a = 42END IF;
                ELSE
                     b = 42END IF
                -1
```
## Fossil — Quellcodearcheologie

Carsten Strotmann

Bei jedem langlebigen Softwareprojekt kommt irgendwann der Zeitpunkt, an dem der Entwickler in die Vergangenheit reisen möchte, um im Quellcode der Vergangenheit auf die Suche zu gehen: nach Fehlern, die sich unerkannt eingeschlichen haben; nach Funktionen, die in der Vergangenheit noch funktionierten oder nach dem einfachen Algorithmus, der doch viel besser war als der neue, clevere. In diesem Zeitpunkt freut sich der Entwickler, welcher den Quellcode seit Anbeginn in einer Softwareversionsverwaltung hat ... wenn er diese denn hat ...

#### Softwareversionsverwaltung

Auch der unorganisierteste Entwickler betreibt 'Ad–Hoc'–Versionsverwaltung. Diese 'Ad–Hoc'– Versionsverwaltung hat viele Gesichter, und wir alle habe diese schon selbst benutzt: Die mit Datumsstempel versehene Kopie des Quellcode-Verzeichnisses, die ZIP–Datei, die mehr oder weniger regelmäßig auch als Datensicherung erstellt wird: software-v2-20120220.zip.

'Ad–Hoc'–Versionsverwaltung ist nicht optimal, die Suche nach Änderungen und auch der Vergleich von Versionen ist manuell und mühsam. Kommerzielle– und auch Open–Source–Versionsverwaltungssysteme wie CVS, SVN, git oder Mercurial bieten eine ganze Reihe von Funktionen, sind aber umfangreiche Programmpakete, in die sich der Entwickler erst einarbeiten muss. Zusätzlich werden noch Webserver benötigt, eine spezielle Scriptsprache ist Bedingung für die Installation, und schnell ist ein Tag vergangen. Zu viel Aufwand für den Forth–Entwickler, er will ja schließlich die kostbare Zeit benutzen, um Forth zu schreiben, nicht um Softwareversionsverwaltung zu lernen.

#### Fossil

Die Software–Versionsverwaltungssoftware Fossil [1] hebt sich wohltuend von den übrigen SCM[1](#page-26-1)–Werkzeugen ab und ist ganz im Forth-Sinne klein und effizient. Das fängt schon damit an, dass die Fossil–Installation eine einzelne ausführbare Binärdatei ist (fossil.exe unter

<span id="page-26-1"></span><sup>1</sup> Source–Code–Management

<span id="page-26-0"></span>Windows, fossil unter Unix/MacOS). Keine Installations-Prozedur erforderlich, sondern das Programm wird einfach an die Stelle auf der Festplatte kopiert, wo man sie denn haben möchte, und fertig. Die Fossil–Webseite bietet ausführbare Dateien für Linux, MacOS X und Windows, und den Quellcode zum Download an. Zum Betrieb von Fossil wird keine weitere Software benötigt, kein Webserver, keine Scriptsprache muss installiert sein, nur die Fossil–Programmdatei genügt.

#### Erste Schritte

Alle Quellcode–Dateien und die Änderungen an diesen Dateien, sowie alle anderen Metadaten, die Fossil speichert, werden pro Projekt in einer einzigen Datei gehalten, dem Projekt–Repository. Technisch gesehen ist das Projekt–Repository eine SQLite–Datenbank, aber dieser technische Hintergrund ist für die Benutzung von Fossil unwichtig.

Wenn wir ein neues Softwareprojekt unter Quellcodeverwaltung nehmen wollen, so müssen wir erst eine Repository–Datei erstellen. Die Repository–Datei kann in einem beliebigen Verzeichnis stehen, und kann auch später ohne Probleme umherkopiert oder auf einen anderen Rechner übertragen werden.

Ein Repository wird erstellt mit fossil new <projektname>. Nicht nur Quelltexte für Programmiersprachen können mit SCM–Systemen verwaltet werden, sondern auch Texte für die VD. Für diesen Artikel habe ich ein Repository namens 'vd-201201-fossil' angelegt:

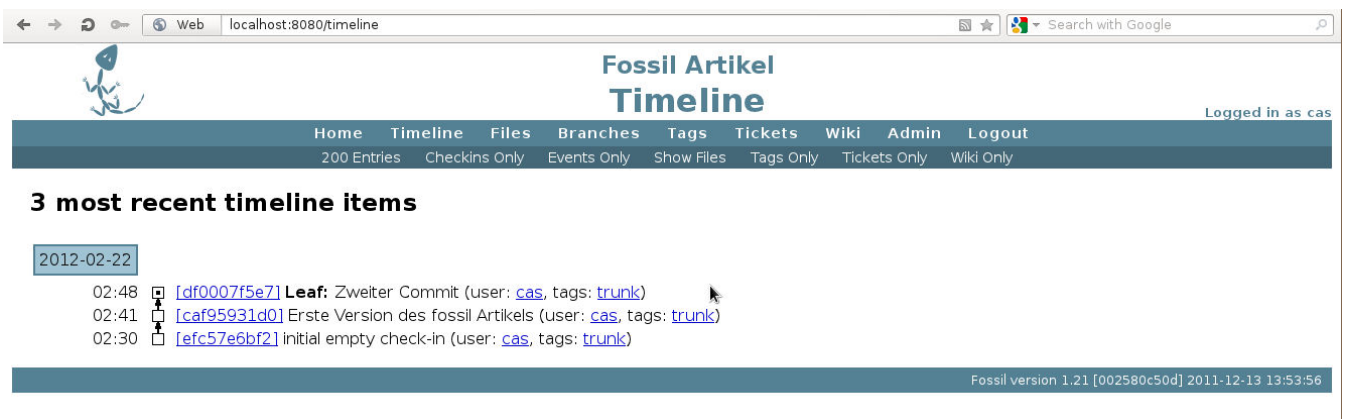

Abbildung 1: Die Timeline–Ansicht in der Fossil–Web–Oberfläche

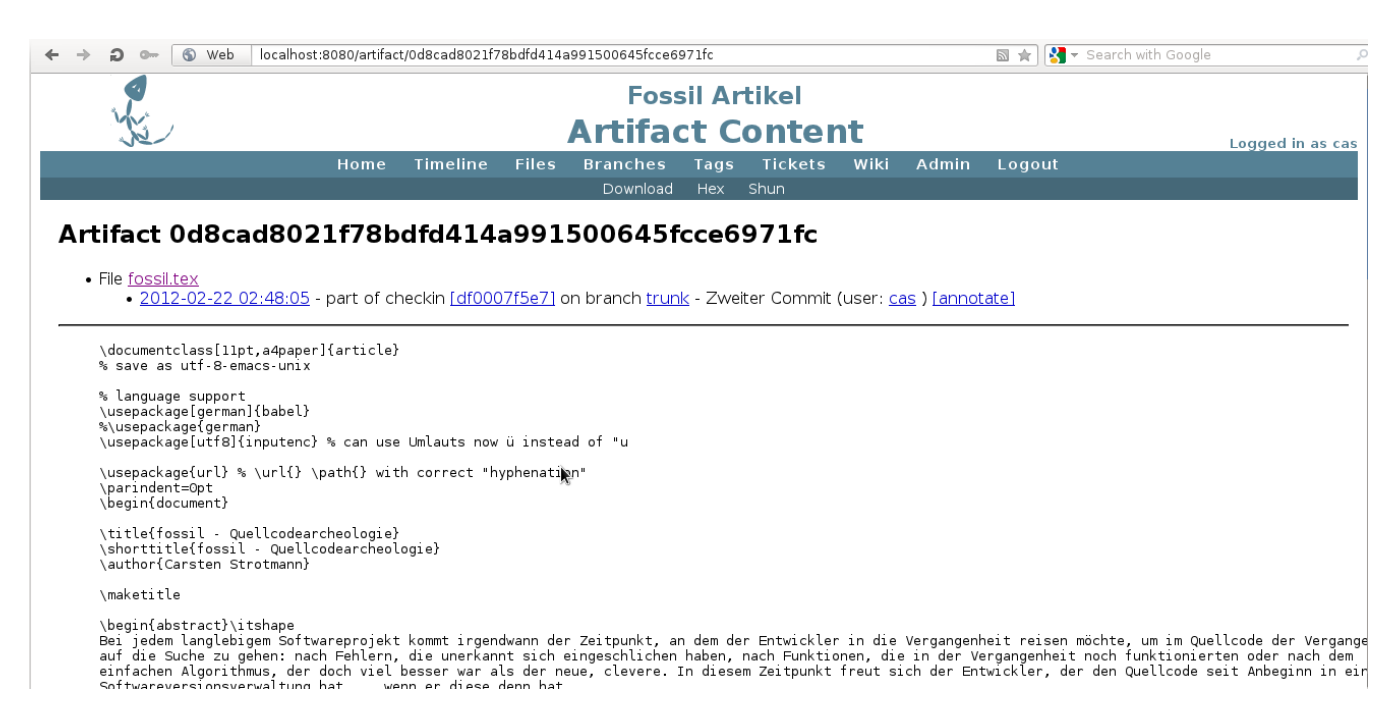

Abbildung 2: Die Detail–Ansicht für ein Artifact in der Fossil–Web–Oberfläche

```
# fossil new vd-201201-fossil
project-id: 071e05233e84654cc573cf79f6df21ebb05a24fa
server-id: 1dd3462892e01ecbaf62abd48de714d394328bb4
admin-user: cas (initial password is "abf70a")
```
Um mit einem Repository arbeiten zu können, müssen wir dieses öffnen:

# fossil open vd-201201-fossil

Der Befehl 'fossil info' gibt uns Informationen über das gerade geöffnete Repository:

```
# fossil info
project-name: <unnamed>
repository: /home/cas/Documents/vd-201201-fossil
local-root: /home/cas/Documents/
project-code: 071e05233e84654cc573cf79f6df21ebb05a24fa
checkout: efc57e6bf2a94a74096cbd27a7860e2dae21bb24
             2012-02-22 02:30:22 UTC
tags: trunk
comment: initial empty check-in (user: cas)
```
Zum Anfang ist das Repository noch leer, wir müssen die Dateien hinzufügen, die wir gerne in der Quellcodeverwaltung haben möchten. Hierzu dient der Fossil–Befehl 'add'. Mit 'add' können einzelne Dateien, aber auch ganze Dateibäume hinzugefügt werden. Wird dem 'add'–Befehl ein Verzeichnis gegeben, so wird dieses Verzeichnis inklusive aller Unterverzeichnisse unter die Quellcodeverwaltung gestellt. In Falle des VD–Artikels ist es nur eine Datei:

```
# fossil add fossil.tex
ADDED fossil.tex
```
Die Datei 'fossil.tex' ist nun unter der Versionkontrolle, aber noch nicht in der Repository–Datenbank gespeichert. Erst wenn wir die Datei per 'commit' das erste Mal in das Fossil–System übernehmen, wird die Datei in das Repository gespeichert:

# fossil commit -m "Erste Version des fossil-Artikels" New\_Version: caf95931d089baaaef35cc70783613712da21c1b

Jede Änderung an einem Repository bekommt eine eindeutige kryptografische Checksumme, diese wird als Versionsnummer ausgegeben. Mit der Option '-m' wird ein Kommentar zu dieser Änderung angegeben. Wird '-m' weggelassen, so fragt Fossil nach einem Kommentar auf der Kommandozeile.

Nach ein paar Änderungen im Quellcode erfolgt ein weiterer Commit:

# fossil commit -m "Zweiter Commit" New\_Version: df0007f5e7259144b73dd98497d419a7f63f22b7

Somit haben wir nun zwei Versionen des Artikels in der Datenbank. Der Befehl 'timeline' gibt eine Übersicht der Änderungshistorie mit den Kommentaren:

```
# fossil timeline
== 2012-02-22 ==02:48:05 [df0007f5e7] *CURRENT* Zweiter Commit
                      (user: cas tags: trunk)
02:41:46 [caf95931d0] Erste Version des fossil-Artikels
                      (user: cas tags: trunk)
02:30:22 [efc57e6bf2] initial empty check-in
                      (user: cas tags: trunk)
```
Der Befehl 'diff' gibt die Änderungen zwischen den Versionen im Repository aus. Mit 'fossil help diff' bekommt man die Hilfe zum 'diff'–Befehl angezeigt. Mit dem Befehl 'revert' kann zu einem früheren Zeitpunkt in der Quellcode–Historie zurückgekehrt werden.

Es ist gefahrlos möglich, ein Repository geöffnet zu halten, auch wenn der Rechner neu gestartet wird. Nur wenn das Repository verschoben oder auf einen anderen Rechner kopiert werden soll, sollte das Repository vorher mit 'fossil close' geschlossen werden. Vor einem 'close' erst noch alle Änderungen an den Quelldateien per 'commit' in die Datenbank übernehmen. Der Befehl

'help' gibt eine Liste aller Fossil–Befehle aus, und 'fossil help <Befehl>' gibt eine Beschreibung des Befehls aus.

#### Fossil Web-Oberfläche

Neben der Kommandozeilenschnittstelle bietet Fossil auch eine Web–Oberfläche auf Port 8080 der Loopback–Adresse. Dieser Webserver wird mit 'fossil server' gestartet. Im Web–Browser unter der URL http://localhost:8080/ befindet sich dann die Konfigurationsoberfläche für Fossil. Neben dem Projektnamen können über diese Oberfläche die Sicherheitseinstellungen für das Repository vorgenommen werden (wenn Fossil

#### <span id="page-28-0"></span>Links

[1] <www.fossil-scm.org> Fossil Homepage

als Webserver über das Internet betrieben wird), und die Web–Oberfläche enthält auch ein Bug–Tracking–System um Fehler–Reports zu verwalten, sowie ein einfaches Wiki–System, welches zur Dokumentation des Projektes verwendet werden kann.

Fossil zeigt, dass auch mächtige Quellcode– Verwaltungssysteme nicht kompliziert zu installieren und bedienen sein müssen. Ein Fossil–Repository ist in wenigen Minuten erzeugt, Zeit, die später hundertfach durch die Funktionen des Systems wieder eingespart werden kann. Mit Fossil gibt es keine Ausreden mehr, Software– Versionsverwaltung sollte für jedes Projekt eingesetzt werden.

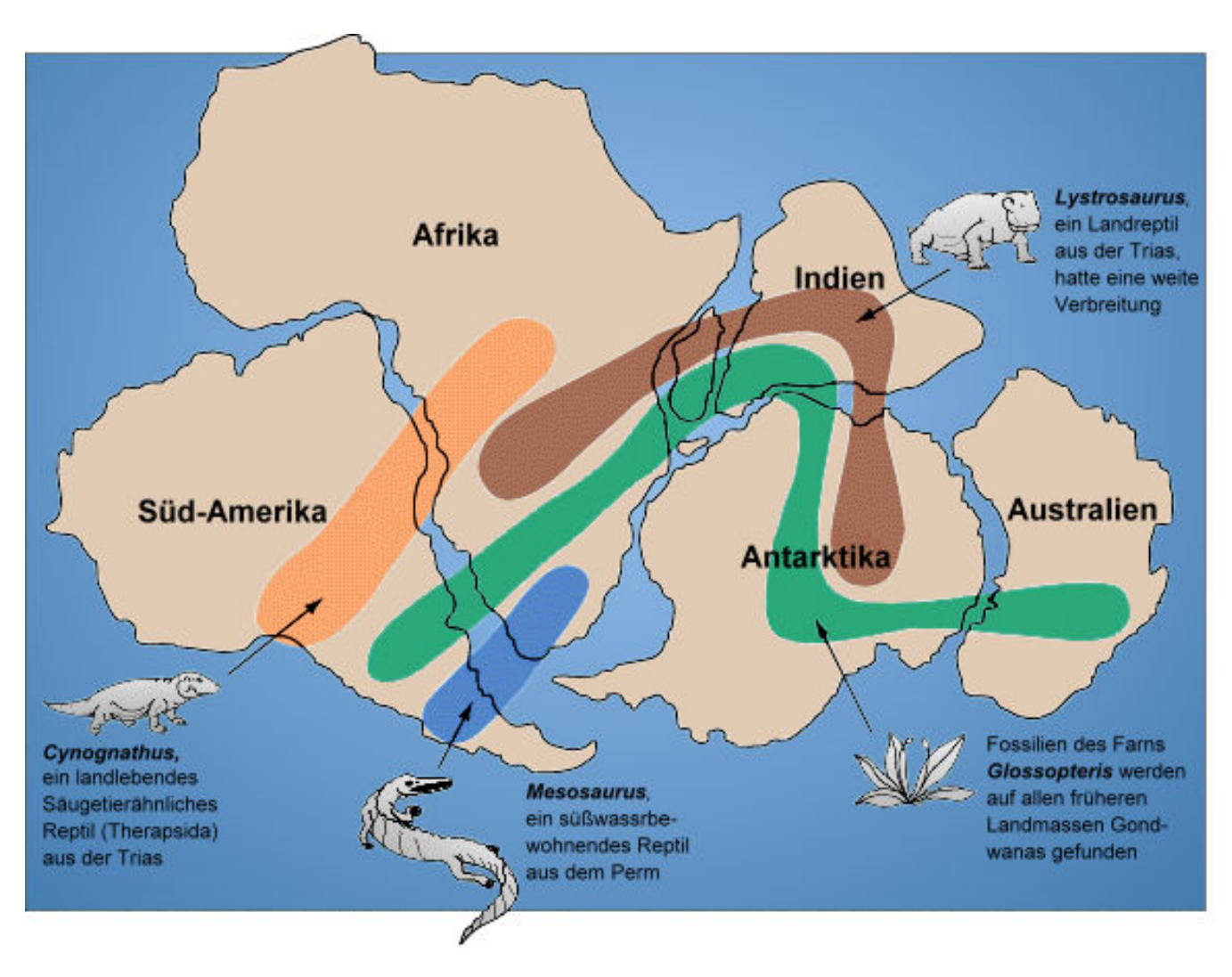

Abbildung 3: Lage der Fossilien, daher Rückschluss auf Gondwana Quelle: [http://commons.wikimedia.org/wiki/File:Gondwana\\_fossil\\_map\\_ger.png](http://commons.wikimedia.org/wiki/File:Gondwana_fossil_map_ger.png)

## Nachtrag: Morse4 repariert

Erich Wälde

Die in Heft 4/2011 der Vierten Dimension erwähnte vierte Variante des Morseprogramms war leider fehlerhaft. Hier eine korrigierte Version.

;

In Heft 4/2011 der VD [\[1\]](#page-29-1) wurden drei Versionen eines Morseprogramms vorgestellt, die Carsten und ich in den Forthbildungen verwendet hatten. Eine vierte Version, die die Zeichentabelle dauerhaft im Flashspeicher ablegt, hatte ich zwar erwähnt, war aber nur zum Herunterladen verfügbar.

In der Zwischenzeit fand ich heraus, dass die Funktion morseemit zwei Fehler beinhaltet. Zum einen war die Behandlung des Leerzeichens fehlerhaft, und zum anderen funktionierte das folgende Programmschnippselchen nicht richtig:

```
> : msg ." abs" cr ;
ok
> morse msg endmorse
abs
 ok
```
Zwar wurden alle drei Zeichen auf der seriellen Konsole ausgegeben, aber gemorst wurde nur das finale s. Sehr merkwürdig.

### Fehlersuche

Diverse Variationen von msg ließen kein Muster erkennen. Also bohrte ich die Funktion morseemit mit zusätzlichen Ausgaben auf:

```
: morseemit ( key -- )
 dup o-emit @ execute
  [char] . o-emit @ execute \ debug
 dup b1 = if \setminus \text{Lerzeichen} == \text{Wortende}Wend
    drop
 else
    \ Grosse [A-Z] -> kleine Zeichen [a-z]
    dup $40 > over $5b < and if$20 +then
    \ debug
    ['] emit defer@ >r
    o-emit @ is emit
    dup .
    r> is emit
    \ Argument auf [a-z] begrenzen
```

```
dup $60 >
 over $7b < and if
  [char] _ o-emit @ execute \ debug
  \ index - TabellenOffset
    $60 -\ gepackten Wert holen
   mtable + @i
    \ entpacken und ausgeben
   unpack domorse
 else
    \ ungueltigen Code verwerfen
    drop
 then
then
```
Das erzeugte die folgende Ausgabe:

```
> init hex morse s" abs" type endmorse
a.61 _b.62 _s.73 _ ok
> morse msg endmorse
a.6261 b.6162 s.73 _ ok
```
Das sah verdächtig danach aus, dass itype zwei Bytes als cell auf den Stapel legt, und damit zu große Werte an morseemit verfüttert. Nachdem das Problem soweit seziert war, war Abhilfe denkbar einfach.

```
: morseemit ( key -- )
 $00ff and \ fix itype
  \ altes emit ausfuehren
 dup o-emit @ execute
  ...
;
```
Mit einer einzigen, zusätzlichen Zeile verschwand das Phänomen. Damit war mir geholfen. Und damit verstand ich auch im Nachhinein, warum in der anderen Version von morseemit ein \$00ff and enthalten ist.

#### Gegenrede

Man fragt sich aber, ob das nicht doch ein Fehler in itype ist, die Bytes nicht schön einzeln auf den Stapel zu legen. Matthias Trute hat schnell und unbürokratisch die Funktion itype korrigiert. Die Korrektur ist im trunk und später ab der Version 4.8 von amforth enthalten.

Mein Dank geht an Matthias Trute und die Teilnehmer des mittwöchlichen IRC–chats.

#### <span id="page-29-1"></span>Referenzen

1. Forthbildung — Wälde et al., Vierte Dimension 4/2011, Jahrgang 27, S. 9f

#### Listings

```
1 \quad \backslash --- morse/base.fs ------------------------- 64
 2 \times 2011 - 10 - 26 EW
 3 \ \ \ \ \ \ \ 2011-11-02 \ \ \ \text{CS}4 \ arduino duemilanove + danger shield
 5 \ morse code stuff
 6 \ \ \ \ \ \ \ \ \ (Potsdam/Augsburg/Oberhausen)
 7
8 \ make marker loads:
9 \ lib/misc.frt
10 \ lib/bitnames.frt
11 \ lib/ans94/marker.frt
12 \ .../devices/atmega328p/atmega328p.frt
13
14 marker --base--
15 decimal
16
17 PORTB 2 portpin: sw1
18 PORTB 3 portpin: sw2
19 PORTB 4 portpin: sw3
20
21 PORTD 5 portpin: led1
22 PORTD 6 portpin: led2
23
24 PORTD 3 portpin: bz
25
26 PORTC 2 portpin: sl1
27 PORTC 1 portpin: sl2
28 PORTC 0 portpin: sl3
29
30 PORTC 3 portpin: photocell
31 PORTC 4 portpin: thermometer
32 PORTC 5 portpin: knocksensor
33
34 PORTD 4 portpin: sr_in
35 PORTD 7 portpin: sr_oe \ output enable
36 PORTB 0 portpin: sr_cl
37
38 \ Piepser
39 \ \ \ \ \ \ \ \ 2 \text{ ms } T\_period = \hat{ } 500 \text{ Hz}40 : buzz ( cycles -- )
41 0 ?do bz low 1ms bz high 1ms loop
42 ;
43 : gap ( cycles -- )
44 0 ?do bz high 1ms bz high 1ms loop
45 ;
46 : blink ( cycles -- )
47 led1 high
48 0 ?do 1ms 1ms 1ms loop
49 led1 low
50 ;
51
52 Edefer transmit
53 : piepser ['] buzz is transmit ;
54 : blinker ['] blink is transmit ;
55
56 decimal
57 : kurz 50 transmit 50 gap ;
58 : lang 150 transmit 50 gap ;
59 : Zend 100 gap ; \ Pause zwischen Zeichen
60 : Wend 300 gap ; \setminus Pause zwischen Worten 54
61
62 : init
63 led1 pin_output led1 low
                                                      led2 pin_output led2 low
                                                  65 bz pin_output
                                                  66
                                                  67 piepser
                                                  68 ;
                                                   1 \quad \backslash \quad \text{---} \quad \text{morse/morse4.fs} \quad \text{---} \quad \text{---}2 \times 2011 - 10 - 26 EW
                                                   3 \ \ \ \ \ \ \ 2011-11-04 \ \ \ \ \text{CS}4 \ arduino duemilanove + danger shield
                                                   5 \ morse code stuff
                                                   6 \ (Potsdam/Augsburg/Oberhausen)
                                                   7 \ 4th version
                                                   8 \ 2012-02-23 EW fixed itype
                                                   9
                                                   10 marker --morse--
                                                  11
                                                  12
                                                  13 \ die Werte in der Flashtabelle sind immer 2 Byte groß
                                                  14 \ die Bits brauchen nicht mehr in 8 bits gepackt werden,
                                                  15 \ sondern lediglich in das niedrige|hoehere Byte
                                                  16 : pack ( bits #bits -- x ) \rightarrow or
                                                  17 : unpack ( x -- bits #bits )
                                                  18 dup $00ff and swap >< $00ff and ;
                                                  19
                                                  20 \ erstelle Tabelle im flash memory.
                                                  21 \ Werte sind 2 Bytes groß,
                                                  22 \ Index increments in 1 !
                                                  23
                                                  24 create mtable
                                                  25 0, \sqrt{60} \sqrt{60} \sqrt{60}26 %00010 &2 pack , \ a $61
                                                   27 %00001 &4 pack , \ b
                                                  28 %01010 &4 pack, \sqrt{c}29 %00001 &3 pack , \ d
                                                  30 %00000 &1 pack , \ e
                                                  31 %00100 &4 pack , \ f
                                                  32 %00011 &3 pack, \setminus g33 %00000 &4 pack , \ h
                                                  34 %00000 &2 pack , \ i
                                                  35 %01110 &4 pack , \ j
                                                  36 %00101 &3 pack , \ k
                                                  37 %00010 &4 pack , \ l
                                                  38 %00011 &2 pack , \ m
                                                  39 %00001 &2 pack , \ n
                                                  40 %00111 &3 pack , \ o
                                                  41 %00110 &4 pack , \ p
                                                  42 %01101 &4 pack , \ q
                                                  43 %00010 &3 pack , \ r
                                                  44 %00000 &3 pack , \ s
                                                  45 %00001 &1 pack , \ t
                                                  46 %00001 &3 pack , \ u
                                                  47 %00001 &4 pack , \ v
                                                  48 %00011 &3 pack , \ w
                                                  49 %01001 & 4 pack, x = 4950 %01011 & 4 pack, \sqrt{y}51 %00011 & 4 pack, \angle z $7a
                                                  52 0 ,
                                                      0,0,55 0 ,
                                                  56 0 ,
                                                  57 0 ,
                                                  58
```
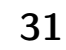

## Nachtrag: Morse4 repariert

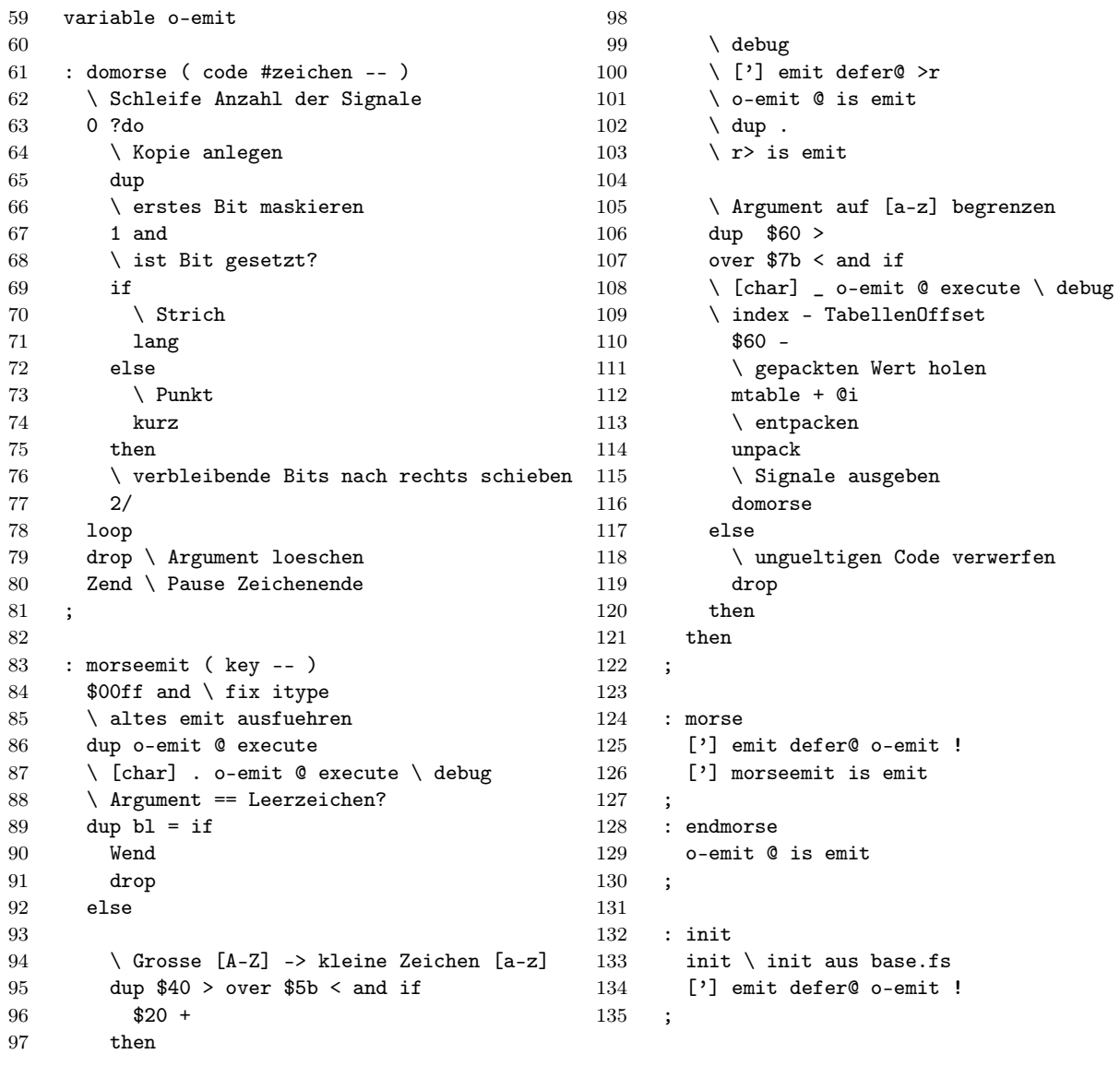

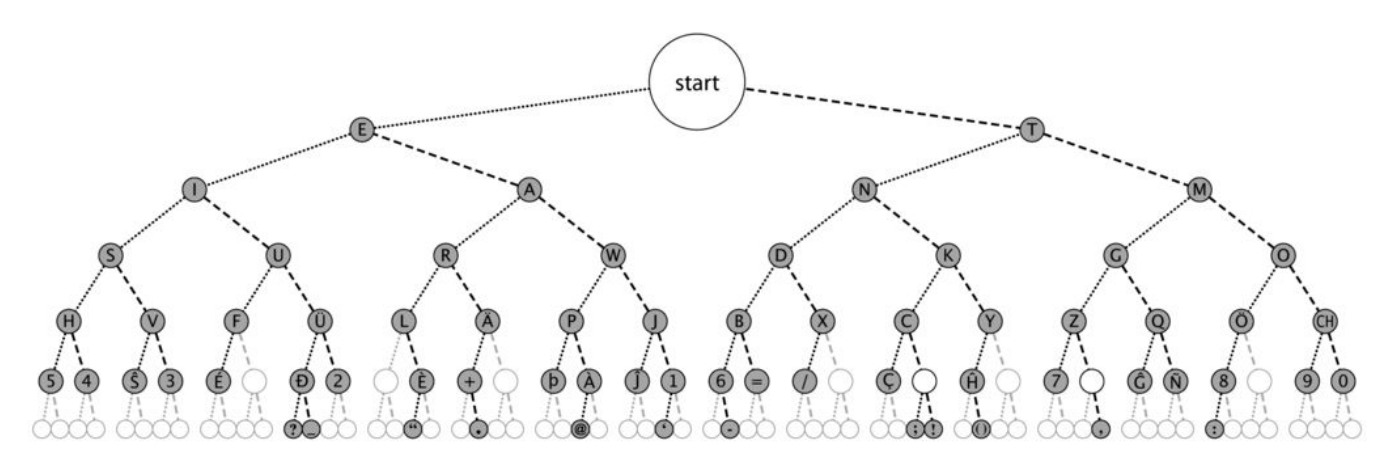

Abbildung 1: Morse Code Baum

## CamelForth im FRAM des TI–MSP430FR5739

#### M. Kalus

Neulich teilte mir Dirk Brühl, unser Forthfreund in den USA, mit, dass es von Texas Instruments (TI) eine MCU gäbe, die FRAM statt flash als permanenten Speicher hat. Und dass dieses FRAM genau wie SRAM gelesen und geschrieben werden kann. Und dass diese MSP430–Prozessor–Familie einen zusammenhängenden Adressbereich hat. RAM, aber nicht-flüchtig? Klingt nach einer idealen Forth–MCU. Umfragen ergaben, dass noch kein Forth dafür vorhanden war. Aber es gab ein kleines kompaktes Forth für die MSP430–Familie, das CamelForth/430 aus 2009 von Bradford J. Rodriguez für das Tini430–board mit dem MSP430F1611–Chip, es legt den Forthkern im flash an, compilierte neue Forth–Worte jedoch ins RAM. Das müsste doch einfach auf das FRAM zu portieren sein, dachte ich. Zumal TI ein feines preiswertes FRAM–Experimentierboard beigesteuert hat, das MSP-EXP430FR5739, um alles auszuprobieren.

Dieses Platinchen steckt man einfach an ein USB–Kabel zum PC und alles klappt - die Stromversorgung, die serielle Schnittstelle zum Terminal und die Programmierschnittstelle. Alle drei wurden über den einen USB– Anschluss realisiert, eine mustergültige Lösung, die TI hier vorführt. Die Forth–Gesellschaft hat inzwischen 3 Exemplare des MSP-EXP430FR5739 in den Verleih genommen. Wer damit also spielen möchte, kann dies praktisch kostenlos tun. Viel Vergnügen damit.

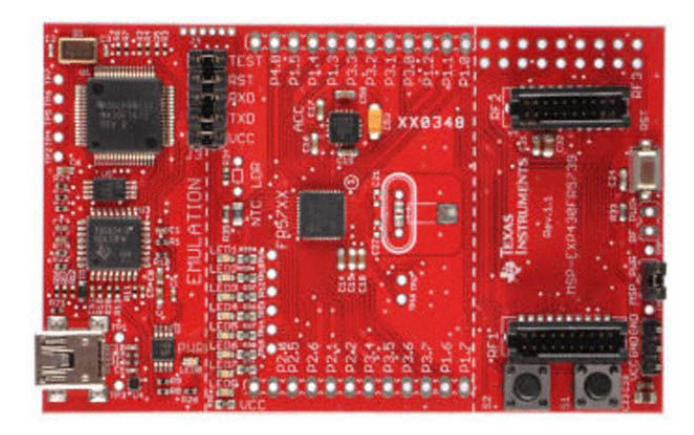

Bild 1: MSP-EXP430FR5739

### CamelForth/430

Dieses kleine Forth kommt aufgeräumt in 5 Dateien daher. Die CPU und Forth–Modell–abhängigen Worte sind in der Datei deps430FR5739.s43 versammelt, und in core430FR5739.s43 stehen die Low–Level–Routinen. Die übrigen ANS–kompatiblen Forth–Worte findet man in hilvl430FR5739.s43 und die Initialisierung der MCU und des Forth selbst ist im File init430FR5739.s43 niedergelegt, also das, was nach reset als erstes durchlaufen wird. Die Interruptvektoren sind übersichtlich in vecs430FR5739.s43 versammelt, auch der reset–Vektor wird dort gesetzt.

Rodriguez benutzte die IAR Systems MSP430 Workbench, "Kickstart" genannt, für das CamelForth/430. Sein Projekt wurde wie es war probeweise im IAR compiliert, was auf Anhieb fehlerfrei ging. Sodann wurde das Demoprogramm von TI als Projekt in die IAR geladen,

<span id="page-32-0"></span>um die Verbindung zum MSP-EXP430FR5739 zu erproben. Auch das funktionierte sofort einwandfrei über den USB. Das Demopropgram erwies sich dann als eine wichtige Quelle für die forthige Initialisierung der MCU.

#### Speicher im MSP430FR5739 im Vergleich zum MSP430F1611

Wir bekommen derzeit 16KB FRAM im MSP430FR5739. CamelForth brauchte davon 6KB, passt also erstmal dort hinein.

; MEMORY MAP of the MSP430FR5739 ; 0000-0FFF = peripherals (4 KB) ; 1000-17FF = bootstrap loader BSL0..3 (ROM 4x512 B) ; 1800-187F = info B (FRAM 128 B) ; 1880-18FF = info A (FRAM 128 B) 1900-19FF =  $N/A$  (mirrored into info space) ; 1A00-1A7F = device descriptor info (FRAM 128 B) ; 1A80-1BFF = unused (385 B) ; 1C00-1FFF = RAM (SRAM 1 KB) ; 2000-C1FF = unused (41472 B) ; C200-FF7F = code memory (FRAM 15743 B) ; FF80-FFFF = interrupt vectors (FRAM 127 B)

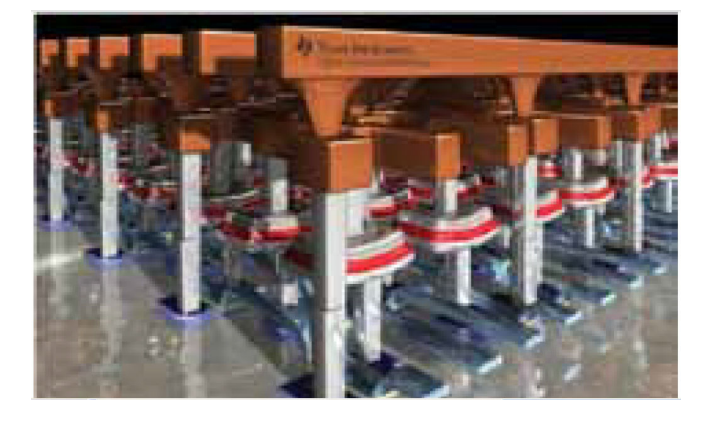

#### Bild 2: FRAM

Der MSP430F1611 bietet deutlich mehr Speicher, sowohl Ram als auch Flash. Und ist damit sicherlich eine für Forth interessante MCU. Das dürfte auch der Grund gewesen sein für Rodriguez, sein CF auf dies MCU zu bringen. Doch finde ich das FRAM so interessant, dass CF einfach darauf ausprobiert werden musste.

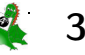

; MEMORY MAP of the MSP430F1611 ; 0000-01FF = peripherals ; 0200-09FF = 2KB mirrored RAM ; 0A00-0BFF = unused ; 0C00-0FFF = 1KB boot memory ; 1000-10FF = 256B information memory ; 1100-18FF = 2KB mirrored RAM ; 1900-38FF = 8KB RAM  $3900-3$ FFF = unused ; 4000-FFFF = 48KB flash ROM ; FFE0-FFFF = interrupt vectors

#### Was zu tun war, um die ersten Lebenszeichen des CF430FR zu erhalten.

Zunächst wurde mit den Dateien des CamelForth/430 das CF430FR als neues Projekt im IAR angelegt. Darin wurden dann alle Forthworte, die für den flash-Zugriff gemacht waren, auskommentiert - netterweise waren solche Worte mit einem i für instruction memory gekennzeichnet. Daraus folgte ein Haufen Fehlermeldungen beim make wegen der nun unbekannten Namen. Etliche davon waren erfreulicherweise schon von Rodriguez als alias angelegt worden, und konnten daher einfach umgewidmet werden, also IHERE zu HERE und I@ zu @ usw. Auch dabei zeigte sich, dass CF gut strukturiert ist. Weitere i-Worte mussten sodann im Quellcode aufgesucht und durch ihre gewöhnliche Funktion ersetzt werden. So wurde nach und nach eine fehlerfreie Übersetzung fertig und ließ sich in die Experimentierplatine laden, nachdem auch die Speicherzuweisungen im Code und für den Linker an die FRAM Speichersegmente angepasst worden waren.

Doch es gab daraufhin leider noch kein ok vom frisch erzeugten Forth. Denn die serielle Schnittstelle war noch nicht passend konfiguriert. Dafür musste noch die Datei init430FR5739.s43 an die neue CPU angepasst werden. Die gut gemachten TI–Handbücher zum Chip und zum Experimentierboard halfen dabei weiter[1]. Insbesondere die korrekte Initialisierung der seriellen Schnittstelle zum Terminal für KEY und EMIT wurde neu geschrieben, sowie die Initialisierung der Ports, die Registerverteilung usw. Schließlich wurde noch eine kleine Testschleife ans Ende des Forthkerns hinzugeladen, die von dem IAR– Debugger durchlaufen werden konnte, und siehe da, das I/O funktionierte, und über die blauen LEDs der Platine und dann auch im Terminal wurde angezeigt, dass die Verbindung hergestellt war.

#### Die KEY EMIT Testschleife

Um nach dem Reset mit der Testschleife zu starten, wurde ihr vorübergehend das label INITIP zugeordnet und die Forthregister im init430FR5739.s43 dazu passend gesetzt:

```
; Forth registers
   MOV #RSTACK,SP ; set up stack
   MOV #PSTACK,PSP
   MOV #UAREA,&UP ; initial user pointer
   MOV #INITIP,IP ; testschleife
   MOV #0,TOS
```
NEXT

So zeigt der IP also auf die Testschleife, und startete den Test nach dem reset. Später konnte dann statt #INITIP das #COLD eingesetzt werden, um mit dem Forthsystem selbst zu starten.

In der endlosen Testschleife wurde einfach nur KEY abgefragt und per !LEDS an die blauen LEDs auf der Platine ausgegeben[2], und auch per EMIT an das Terminal. Die Schwierigkeit lag darin, das Assemblerstückchen STORELEDS mit dem Debugger des IAR zu testen. In der endlosen Schleife des inneren Interpreters des Forth dauerte es zu lange. Ich hab dann einfach das Codestück dem init angehängt, so dass es beim reset ohne das Forthsystem zu durchlaufen ausgeführt wurde. So ließ es sich einfach debuggen, zumal der IAR–Debugger den I/O mit anzeigt. Danach konnte !LEDS als Forthwort gefasst und in die High–Level–Testschleife einbezogen werden.

- ; TESTING 8x blue LEDs in a row. (portpinX->---resistor---LED---GND)<br>LED1 - PJ.0 LED5 - P3.4 ; LED1 - PJ.0 LED5 - P3.4<br>: LED2 - PJ.1 LED6 - P3.5 ;  $LED2 - PJ.1$ ; LED3 - PJ.2 LED7 - P3.6 ; LED4 - PJ.3 LED8 - P3.7
- ; MSP-EXP430FR5739 FRAM Experimentation board blue LEDS output.  $; (c -1)$

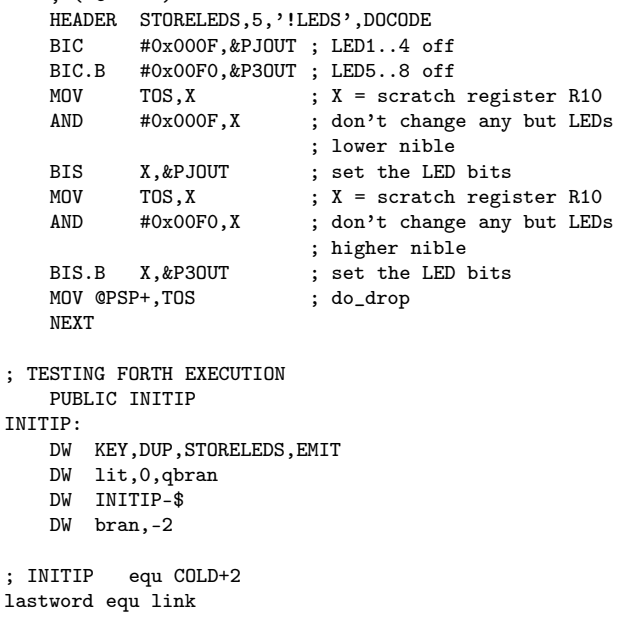

END

#### Vom ersten Test zum ok und dann weiter

Doch obwohl nun die blauen LEDs den KEY zeigten und auch das EMIT richtig rüber kam ins Terminal, das ersehnte OK fehlte noch. Klammerte man den Test aus und setzte INITIP equ COLD+2 in Kraft, gab es leider nichts zu sehen auf dem Terminal. Der Verdacht fiel auf TYPE, in dem was noch nicht stimmen konnte. So wurde zunächst mal ein .ID gemacht, an bekannter Adresse im FRAM, das dann von TYPE, welches auch in die Testschleife kam, ausgegeben werden konnte. Und als das ging, wurde .ID in das COLD eingehängt, um zu sehen ob die Ausgabe auch von dort kam. Und auch das ging

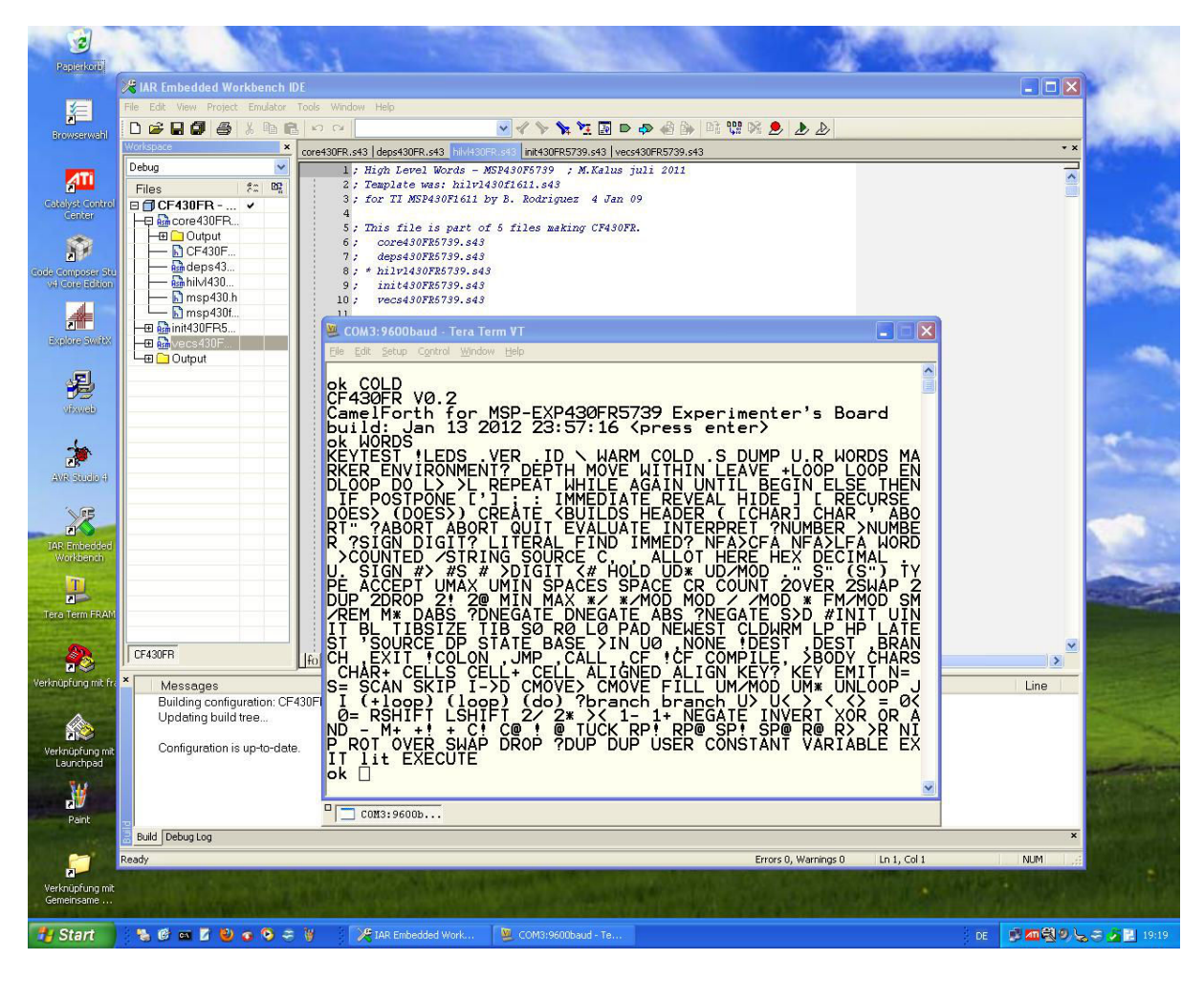

Bild 3: IAR und CF430FR im Terminal

nun, TYPE war glücklich ans FRAM angepasst worden, das OK war da.

```
; ID 0 1 2
          ; 12345678901234567890
FRid: DB 15,'CamelFort V0.2 '
    EVEN
```

```
; .ID -- type id
      HEADER DOTID,3,'.ID',DOCOLON
      DW CR,lit,FRid,COUNT,TYPE
      DW EXIT
```
Mit dieser Erfahrung war es dann möglich, auch das Wort ." und seine Faktoren an das FRAM anzupassen, so dass auch der Klassiker

```
: test ."hallo world";
```
es nun im CF430FR tat. Welche Freude nächtens, wenn das dann geht! Die weiteren Versuche ergaben dann noch Fehler in VARIABLE, was am CREATE lag. CREATE war noch für die Harvard–Speicheraufteilung des MSP430F1611 ausgelegt gewesen, und verhielt sich wie CONSTANT. Das DOCON war der gemeinsame Code, den auch DOVAR sowie docreate nutzten. Aber es brauchte nur ein copy&paste und darin dann genau ein einziges Zeichen weniger, um die Anpassung ans FRAM zu machen. Aus dem

DOCON: ; -- x ; CONSTANT fetches cell

```
; from PFA to TOS
SUB #2,PSP ; make room on stack
MOV TOS,0(PSP)
MOV @W,TOS ; fetch from parameter
               ; field to TOS
NEXT
```
wurde so zusätzlich erzeugt

```
docreate: ; -- a-addr ; CREATE fetches its address
DOVAR: ; -- a-addr ; VARIABLE fetches its address
       SUB #2,PSP ; make room on stack
       MOV TOS,0(PSP)
       MOV W,TOS ; move parameter field
                      ; address to TOS
       NEXT
```
Da im W–Register sowieso immer die nächste pfa liegt, also unsere gesuchte Adresse, braucht sie nur auf den Datenstack geschoben zu werden.

Dann gab es noch den Umstand, dass der Linker des IAR die init–Datei hinter die core–Datei ins FRAM packte, also auf höhere Adressen, und damit der dictionary pointer DP mitten in die Initialisierung zeigte. Was solange gut ging, bis etwas neu compiliert wurde und dann ein reset oder COLD kam. Aber es war nicht weiter schwer, das label ROMDICT an das Ende von init zu verlagern, und dann ging auch das. Auch war so (erneut) bewiesen,

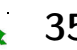

### CF430FR V0.2

dass man mit Forth im RAM alles machen kann, auch den eigenen Prozess abschießen. So, damit hat auch der MSP430FR5739 ein Forth und kann damit unter die Lupe genommen werden.

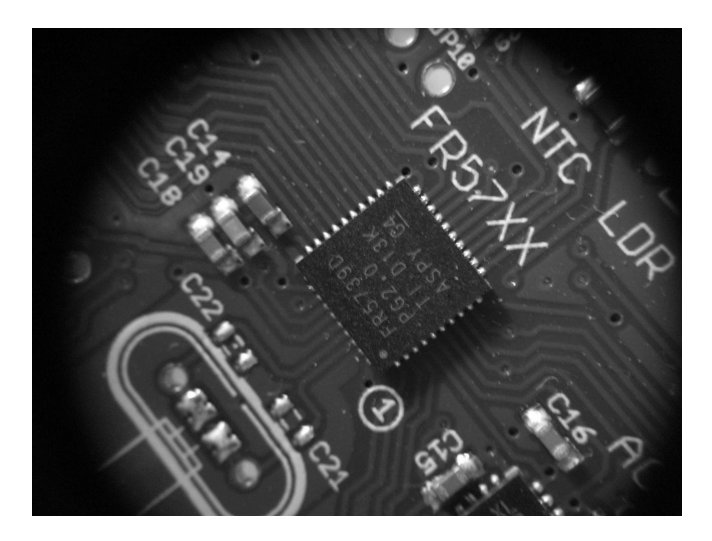

Bild 4: MSP430FR5739

Bleibt noch zu erwähnen, dass CamelForth case–sensitiv angelegt ist, und man lauter Fragezeichen bekommt, wenn man das nicht gewöhnt ist. Es muss also .S heißen, und WORDS, also tatsächlich in Großbuchstaben, um ordentliche Ausgaben zu bekommen.

#### Bring es ans Laufen, dann mach es hübsch.

Nun da es soweit funktioniert, kann man sich überlegen, was alles noch hübscher werden sollte am CF430FR, bevor man es an Rodriguez übergibt, was ich vorhabe. So müssten Kommentare verschwinden, die noch für die Flash–Version waren und nun ausgedient haben, andere müssten hinzu. Auch die Versionsgeschichte gehört überarbeitet. Das Verhalten des CF bei einem forth crash test oder reset war noch nicht zufrieden stellend. Es gab im CF nur COLD als Eintrittspunkt, ausgeführt nach Stromausfall oder Reset. Es fehlt noch ein ordentlicher Warmstart. Vom Forth aus hinzu kompilierte Worte sollen ja beim Neustart noch da sein. Auch müsste ein Mechanismus her, mit dem der Anwender wahlweise einen Neustart des Forthkerns durch COLD oder WARM von außen herbeiführen kann. Ferner müsste der anstest0.8 mal darüberlaufen. Daher steht die Portierung nun auch im Repository der Forth–Gesellschaft [3], und wer möchte, kann mitmachen, das CF430FR weiter zu debuggen. Die Portierung erfolgte übrigens mit Windows XP auf einem Athlon64–Prozessor–3000+ und der IAR– Kickstart–Version 5.

#### Fußnoten

- [1] <http://www.camelforth.com>
- [2] Die Idee dazu fand ich im core file des Muster CamelForth vor. !LED wurde lediglich an das vorliegende Board angepasst.
- [3] <http://www.forth-ev.de/repos/CF430FR>

#### Links

#### [http://www.ti.com/-->suchen:MSP-EXP430FR5739](http://www.ti.com/ -->suchen: MSP-EXP430FR5739)

Es wird beworben als: "The Experimenter Board helps designers quickly learn and develop using the new MSP430FR57xx MCUs, which provide the industry's lowest overall power consumption, fast data read /write and unbeatable memory endurance."

[http://de.wikipedia.org/wiki/Ferroelectric\\_Random\\_Access\\_Memory](http://de.wikipedia.org/wiki/Ferroelectric_Random_Access_Memory)

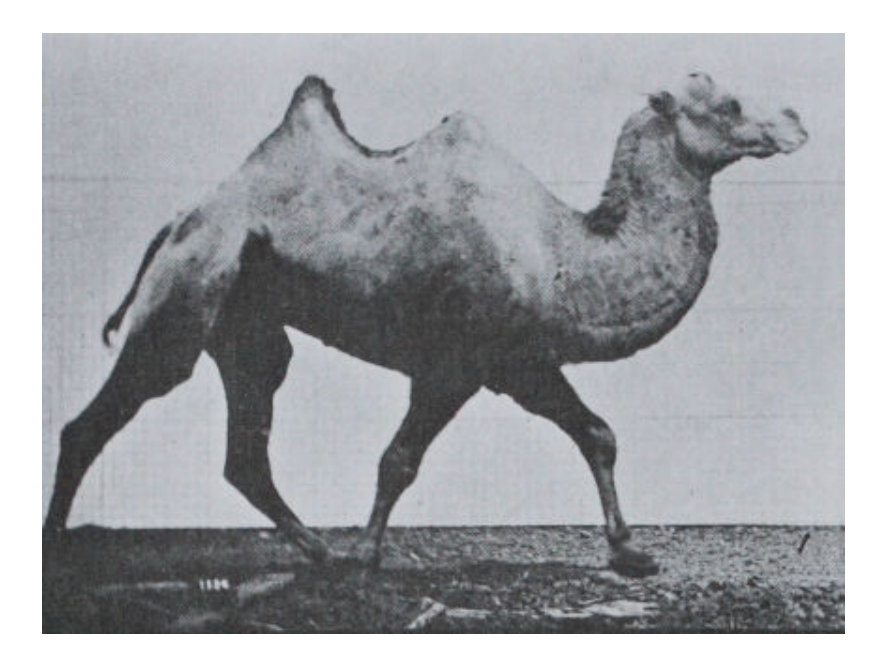

Bild 5: Kamel im Passgang

## 4e4th auf dem TI–LaunchPad im MSP430G2553

M.Kalus

4E4th ist ein kleines Forth, das auf dem Texas–Instruments–LaunchPad abläuft. Es steckt in der MCU MSP430G2553. Du kommunizierst mit dem 4E4th mit Hilfe eines Zeilen–Editors. der über einen Terminal–Emulator betrieben wird. 4E4th basiert auf der MSP430–CamelForth–Version 0.3 von Brad Rodriguez, welches er für das TI–Tini430– Board mit dem MSP430F1611 geschrieben hatte. Es ist ein ANS–Forth, und belegt knapp 8K im FLASH der MSP430G2553–MCU (0xE000-0xFFFF). Weitere 8K (0xC000-0xDFFF) sind frei für eigene Experimente. 4E4th ist, wie das CamelForth auch, freie Software (GNU General Public License).

#### Das LaunchPad von TI

Derzeit stark beworben wird das LaunchPad genannte Platinchen MSP-EXP430G2 von TI. Im Gegensatz zu seinem etwas größeren Bruder, dem MSP-EXP430FR mit dem FRAM, kostet das LaunchPad grad mal 4,30 US\$, ist also quasi geschenkt. Die Platine hat einen klassischen 20DIL–Sockel für die MCUs. Der MSP430G2553 steckt schon. Das LaunchPad hat auch den Emulation genannten Teil an Bord, in dem die beiden Funktionen USBserieller Wandler und BSL (boot strap loader) realisiert sind. Über den BSL wird die MCU mit einem Programm beladen, in unserem Falle mit dem 4e4th. Dieses kleine Forth funktioniert dann klassisch über den UART der MCU und die serielle Schnittstelle via USB am Terminal. Versorgt wird die Platine auch gleich über den USB. Sehr praktisch das Ganze — einfach USB anstöpseln, fertig.

#### Making of 4e4th

Die Schritte, um vom CamelForth zum 4e4th zu kommen, waren ähnlich wie beim Bruderchip mit dem FRAM. Aber weil die MSP430G553–MCU Flash als Hauptspeicher hat, waren andere Maßnahmen nötig, das Forth darin vernünftig handhabbar zu machen. Denn das Flash lässt sich nur dann zellenweise beschreiben, wenn es \$FFFF ist, also erased, Bits können nur von H auf L gesetzt werden. Umkehren, also zurücksetzen auf \$FFFF, kann man es hingegen nur sektorenweise. Die Sektorgröße ist 256 Byte. So lässt sich das Forth–Dictionary wohl im Flash aufbauen, aber ein FORGET ist nicht möglich, und auch MARKER geht nur auf Flashsektorgrenzen. Darum gibt es ein WIPE, um das komplette User–Flash zurückzusetzen. Der Forth–Kern residiert schreibgeschützt im oberen Teil des Flash.

<span id="page-36-0"></span>So musste auch sichergestellt werden, dass die User-Area im RAM und der Stand des Forth im User–Flash übereinstimmen. Und, da man nicht in den Forth–Kern im oberen Flash schreiben kann, muss die User-Area woanders hin gerettet werden können. Dafür gibt es das INFO-Flash in der MCU. Diese 32 Zellen kleinen Bereiche infoA bis infoD lassen sich einzeln löschen und wieder beschreiben und sind daher ideal dafür. Ein SAVE sichert die User–Area dorthin. Beim Booten kann dann anhand des CRC–Wertes aus dem User–Flash und der User–Area festgestellt werden, ob Übereinstimmung besteht. So kommt man nach einem Reset immer in den zuletzt gesicherten Zustand zurück. Über die User–Variable APP kann dabei ein Autostart erreicht werden.

Das 4e4th selbst ist grad mal knapp über 7K klein, so dass 8K für eigene Experimente bleiben. Darin enthalten sind neben dem ANS core word set schon einige Worte für die Peripherie des LaunchPad. So lassen sich mit SET und CLR und TOGGLE einzelne Bits wortweise stellen, und mit CSET CLCR und CTOGGLE auch byteweise. Die beiden Ports P1 und P2 sind damit sehr einfach zu bedienen und damit auch die beiden LEDs auf dem Board. Es gibt die Abfrage des Tasters S2? und auch ein AT-XY und PAGE für VT-100–Terminals, so dass mit etlichen Experimenten sogleich losgelegt werden kann. Ein Programm, um zu morsen, ist damit ein Klacks.

Das 4e4th wird im forth-ev-wiki unterstützt. Wer LaunchPads haben will, wende sich an den Autor, es sind noch einige auf Lager. Aber immer mehr Händler haben es inzwischen auch im Sortiment.

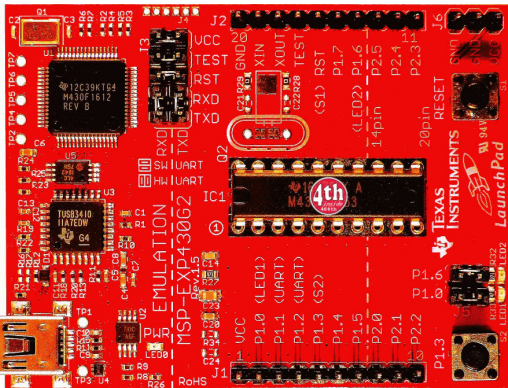

Bild 1: Das TI–LaunchPad mit Forth Inside

#### Links

<http://www.forth-ev.de/wiki/doku.php/projects:4e4th:start> <http://www.4e4th.eu/> <http://www.camelforth.com/>

#### 4e4th auf dem Launchpad

4E4th v0.34 Apr 15 2012|110001110 Cold ok cr cr words cr cr

S2? S2 GREEN RED P3 P2 P1 UNUSED MEM MEMTOP MEMBOT CGET CTOGGLE CCLR CLR CSET SET MS 1MS BIN PAGE AT-XY BELL .VER \ 2CONSTANT WIPE FACTORY COLD WARM BOOT SAVE VALID? APPCRC ITHERE crc (crc ccrc .S DUMP U.R WORDS MARKER FLALIGNED NOOP ENVIRONMENT? DEPTH MOVE WITHIN LEAVE +LOOP LOOP ENDLOOP DO L> >L REPEAT WHILE AGAIN UNTIL BEGIN ELSE THEN IF POSTPONE ['] ; : IMMEDIATE REVEAL HIDE ] [ RECURSE DOES> (DOES>) CREATE <BUILDS HEADER ( [CHAR] CHAR ' ABORT" ?ABORT ABORT QUIT EVALUATE INTERPRET ?NUMBER >NUMBER ?SIGN DIGIT? LITERAL FIND IMMED? NFA>CFA NFA>LFA WORD >COUNTED /STRING SOURCE IC, I, IALLOT IHERE C, , ALLOT HERE HEX DECIMAL . U. SIGN #> #S # >DIGIT <# HOLD UD\* UD/MOD IWORD ." IS" (S") (IS") TYPE ACCEPT UMAX UMIN SPACES SPACE CR COUNT 2OVER 2SWAP 2DUP 2DROP 2! 2@ MIN MAX \*/ \*/MOD MOD / /MOD \* FM/MOD SM/REM M\* DABS ?DNEGATE DNEGATE ABS ?NEGATE S>D APPU0 INFOB COR #INIT UINIT BL TIBSIZE TIB S0 R0 L0 PAD CAPS APP NEWEST IDP LP HP LATEST 'SOURCE DP STATE BASE >IN U0 ,NONE !DEST ,DEST ,BRANCH ,EXIT !COLON ,JMP ,CALL ,CF !CF COMPILE, >BODY CHARS CHAR+ CELLS CELL+ CELL ALIGNED ALIGN ZERO KEY? KEY EMIT N= S= SCAN SKIP I->D CMOVE> CMOVE FILL UM/MOD UM\* UNLOOP J I (+loop) (loop) (do) ?branch branch U> U< > < <> = 0< 0= RSHIFT LSHIFT 2/  $2*$  >< 1- 1+ NEGATE INVERT XOR OR AND -  $M+ +!$  + D->I IC! I! FLERASE C! C@ ! @ TUCK RP! RP@ SP! SP@ R@ R> >R NIP ROT OVER SWAP DROP ?DUP DUP USER CONSTANT VARIABLE EXIT lit EXECUTE

ok

```
green .s <2> 64 33 ok
green ctoggle ( grüne LED ändern ) ok
red cclr ( rote LED hell ) ok
green cset ( grüne LED dunkel ) ok
s2? . 0 ( Taster gedrückt? ) ok
ok
: combined ( mask1 addr1 mask2 addr2 -- mask3 addr3 )
   rot over - Abort" not the same address"
  rot rot or swap ; ok
ok
: blink ( -- )
  BEGIN s2? 0= WHILE 100 ms red green combined ctoggle REPEAT ; ok
ok
blink ( wildes Geblinke bis zum Drücken des Tasters ) ok
```
## Forth–Gruppen regional

Mannheim Thomas Prinz Tel.:  $(0 62 71) - 28 30 (p)$ Ewald Rieger Tel.: (0 62 39) – 92 01 85 (p) Treffen: jeden 1. Dienstag im Monat Vereinslokal Segelverein Mannheim e.V. Flugplatz Mannheim– Neuostheim

München Bernd Paysan Tel.:  $(0.89) - 41.154653(p)$ bernd.paysan@gmx.de Treffen: Jeden 4. Donnerstag im Monat um 19:00, im Sommer (Mai–September) im Chilli Asia Dachauer Str. 151, 80335 München, im Winter in der Pizzeria La Capannina, Weitlstr. 142, 80995 München (Feldmoching–Hasenbergl).

#### Hamburg Küstenforth Klaus Schleisiek Tel.:  $(0.40) - 37500803$  (g) ks chleisie k@s end.de Treffen 1 Mal im Quartal Ort und Zeit nach Vereinbarung (bitte erfragen)

Mainz Rolf Lauer möchte im Raum Frankfurt, Mainz, Bad Kreuznach eine lokale Gruppe einrichten. Mail an rowila@t-online.de

### Gruppengründungen, Kontakte

Hier könnte Ihre Adresse oder Ihre Rufnummer stehen — wenn Sie eine Forthgruppe gründen wollen.

### μP–Controller Verleih

Carsten Strotmann microcontrollerverleih@forth-ev.de mcv@forth-ev.de

### Spezielle Fachgebiete

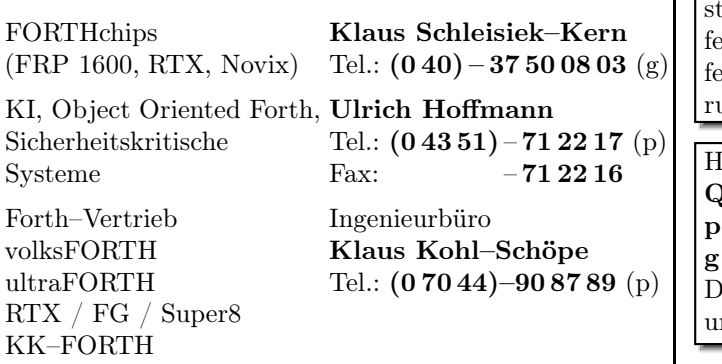

#### Termine

Mittwochs ab 20:00 Uhr Forth–Chat IRC #forth-ev

8.–11. März 2012 Forth-Tagung

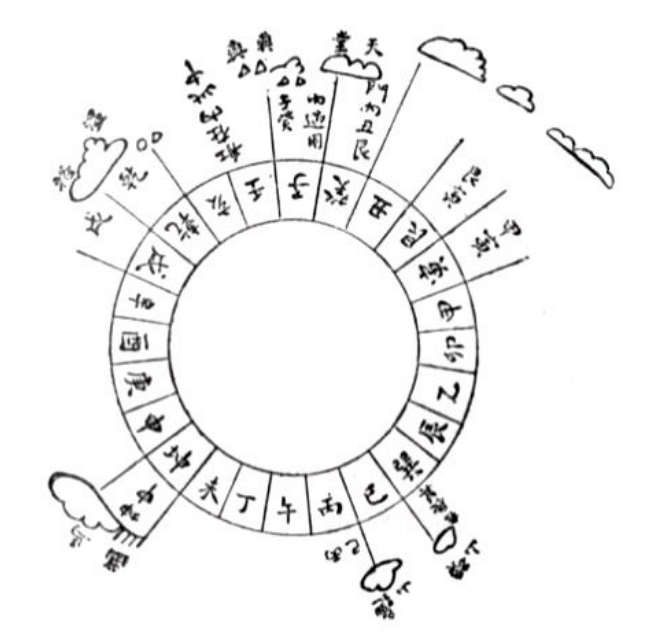

Möchten Sie gerne in Ihrer Umgebung eine lokale Forthgruppe gründen, oder einfach nur regelmäßige Treffen initiieren? Oder können Sie sich vorstellen, ratsuchenden Forthern zu Forth (oder anderen Themen) Hilfeellung zu leisten? Möchten Sie gerne Kontakte knüpfen, die über die VD und das jährliche Mitgliedertreffen hinausgehen? Schreiben Sie einfach der VD — oder rufen Sie an — oder schicken Sie uns eine E–Mail!

Hinweise zu den Angaben nach den Telefonnummern:  $Q =$  Anrufbeantworter  $=$  privat, außerhalb typischer Arbeitszeiten  $=$  geschäftlich Die Adressen des Büros der Forth–Gesellschaft e.V. und der VD finden Sie im Impressum des Heftes.

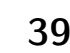

### Schön wars bei der Forth–Tagung 2012 vom 8. bis 11. März 2012 im Beukenhof

Capucijnenstraat 46 · 5074 PJ Biezenmortel · Noord–Brabant · Niederlande <http://www.denieuweklasse.nl/recreatief/accommodaties/beukenhof>

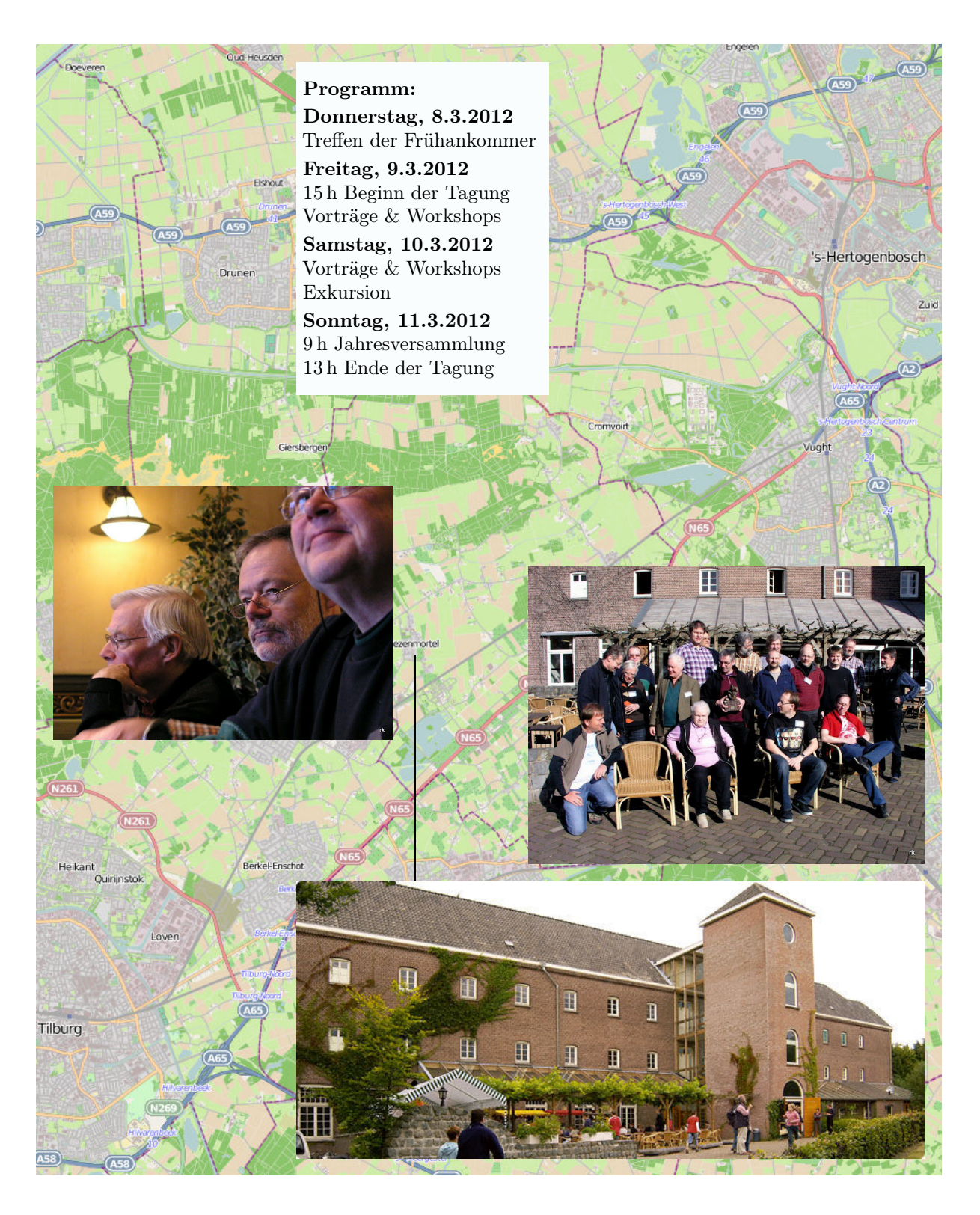

Anreise siehe: <http://www.openstreetmap.org/?lat=51.62313&lon=5.18049&zoom=16&layers=M>

Quellen: <www.denieuweklasse.nl/recreatief/accommodaties/beukenhof>, <openstreetmap.org>, <wikimedia.org>